# Тексти, які чіпляють

*Методичний порадник бібліотекаря*

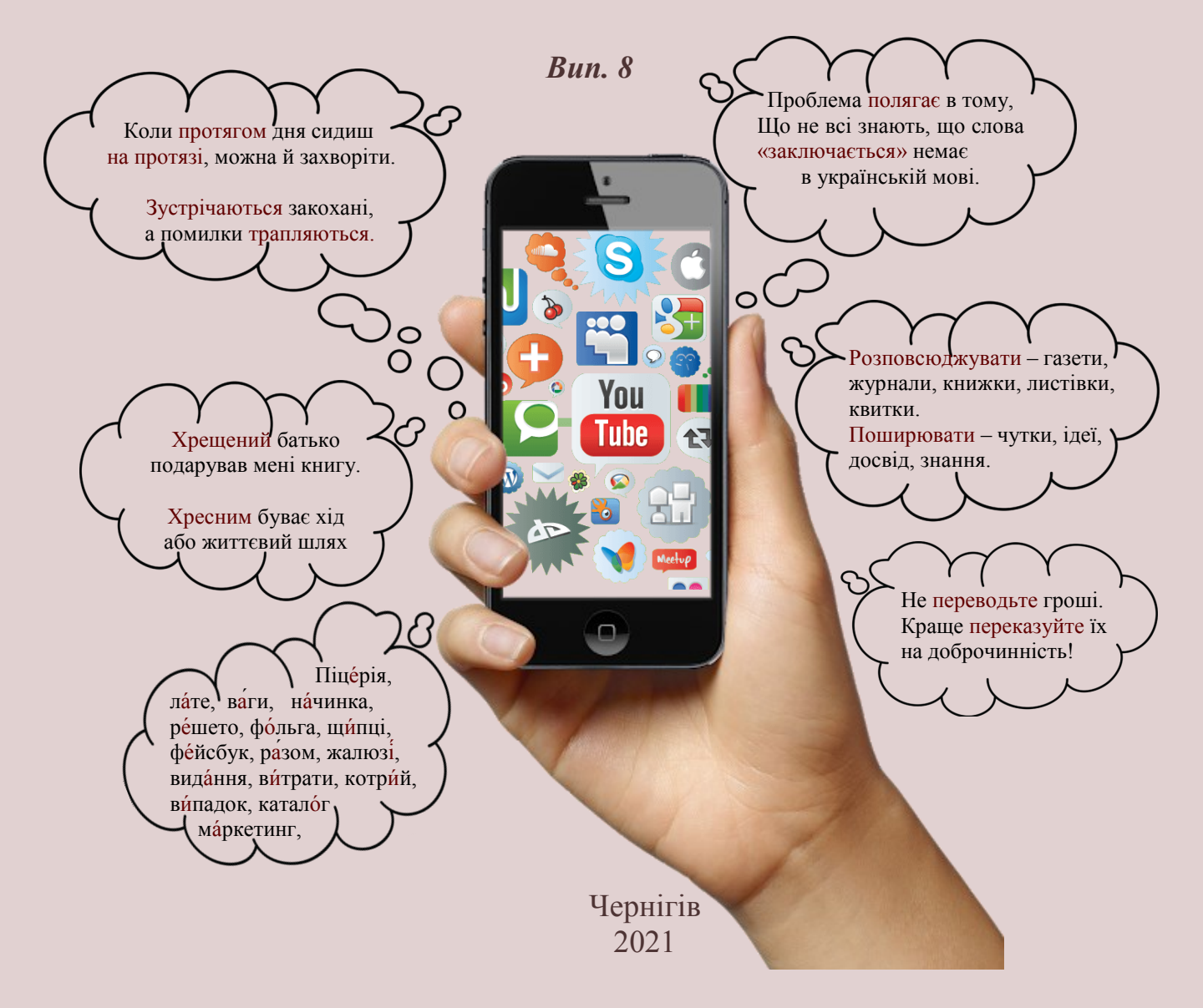

Чернігівська обласна універсальна наукова бібліотека ім. В. Г. Короленка

## **Тексти, які чіпляють**

*Методичний порадник бібліотекаря*

Вип. 8

Чернігів 2021

#### Укладач Ольга Шурубенко

Тексти, які чіпляють : методичний порадник бібліотекаря [Електронний ресурс] / Чернігівська ОУНБ ім. В. Г. Короленка ; уклад. О. Шурубенко ; відп. за вип. В. Примак. – Вип. 8. – Чернігів, 2021. – 75 с.

Методичний порадник містить ряд корисних настанов з написання якісних текстів (для сайтів, блогів, соціальних мереж, газет). На конкретних прикладах вчить як викладати думки стисло, чітко та переконливо, без мовного сміття та штампів. Як писати листи, на які реагуватимуть представники ЗМІ. Як привернути увагу до тексту та вчасно публікувати контент у соціальних мережах.

Під час роботи над порадником використано публікації фахівців у галузі бібліотечної журналістики, праці вітчизняних та закордонних копірайтерів, блогерів, підручники з сучасної української літературної мови.

Рекомендовано для бібліотечних блогерів, авторів статей і всіх, хто працює з текстом.

#### **ЗМІСТ**

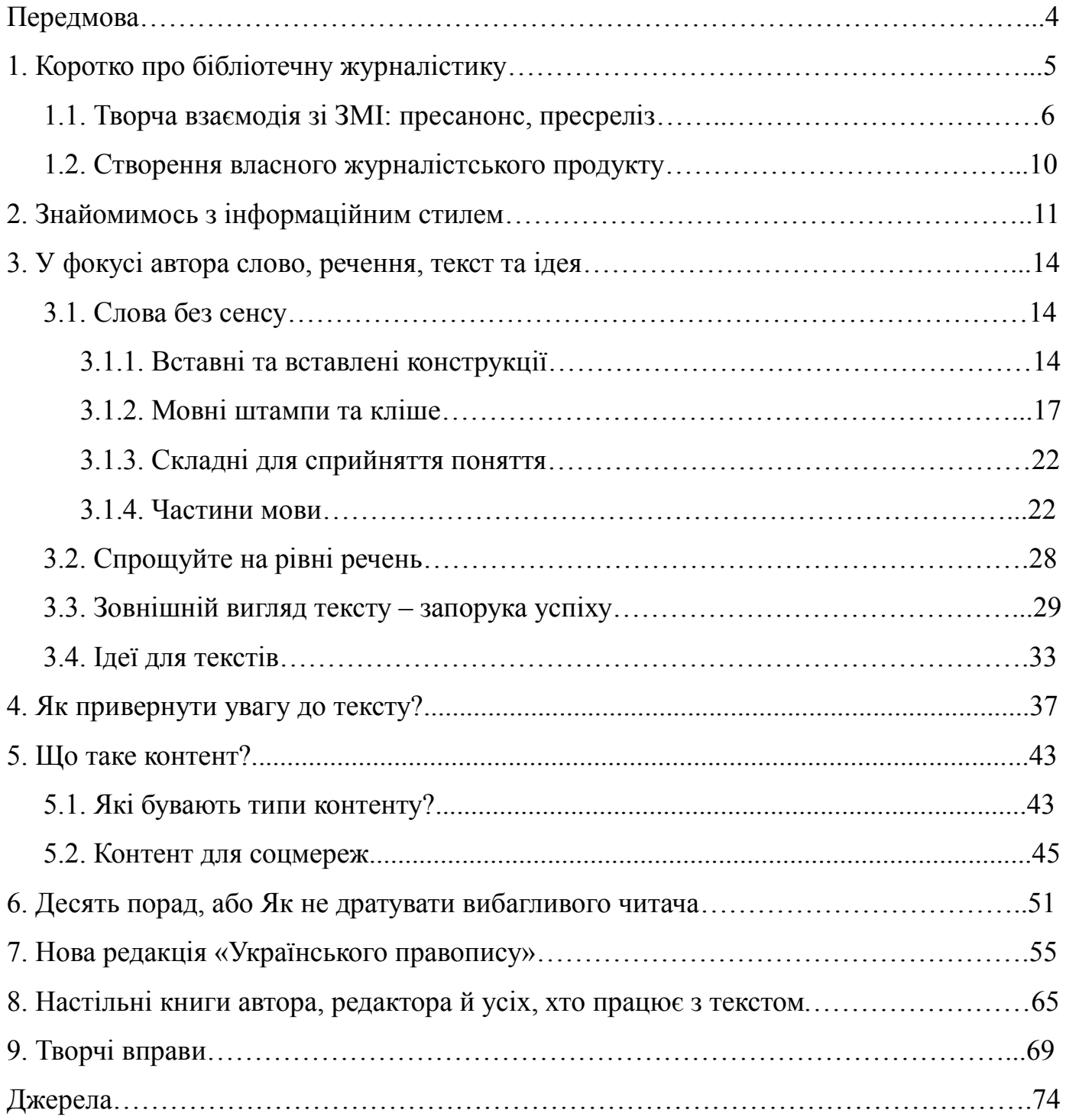

#### *Передмова*

#### **ПЕРЕДМОВА**

Тексти пишуть усі, не лише письменники та журналісти. Менеджер в офісі, працівник банку, вчитель, службовець, бібліотекар. За допомогою тексту вони впливають на світ не менше, ніж фахівці з художнього слова.

В інтернеті величезна кількість блогів, які щодня оновлюються мільйонами статей на різні теми. Проте якість подачі матеріалу на деяких з них доволі низька. На одному блозі статті цікаві, стилістично та пунктуаційно грамотно оформлені, від початку до кінця тримають увагу читача, на іншому – безграмотні та неварті згаяного часу.

Бібліотекар ХХІ ст. не лише відповідає за збереження і систематизацію бібліотечного фонду та обслуговування користувачів бібліотеки, а й організовує різноманітні соціокультурні заходи, проводить майстер-класи, створює клуби та об'єднання за інтересами, веде бібліотечні блоги, сторінки у соцмережах. Бібліотекарі десятиліттями працювали над власною видавничою продукцією (покажчиками, методичними матеріалами, рекомендаціями, збірниками конференцій, статтями у фахові видання тощо), тому «мова» тексту для них знайома. Проте сьогодні, у зв'язку з цифровізацією бібліотек, виникла необхідність опановувати нові жанри та стилі письма. І тут неважливо, що саме ви ведете – сайт, блог, сторінку у фейсбуці чи інстаграмі. Всюди треба писати дописи, які змусять реагувати ваших підписників вподобайками, коментарями, поширеннями.

Читачеві цікаві легкі та інформативні статті, написані простою, зрозумілою мовою. Як автору досягти цього поєднання? На допомогу прийде бібліотечна журналістика.

У восьмому випуску методичного порадника бібліотекаря спробуємо розібратися, які тексти чіпляють нашу аудиторію. З'ясуємо, що таке бібліотечна журналістика, розглянемо особливості інформаційних текстів, згадаємо про принципи привабливої подачі інформації, оформлення контенту, правописні норми, найпоширеніші помилки. Здобуті знання закріпимо практичними вправами.

Маю надію, що порадник «Тексти, які чіпляють» стане однією зі сходинок на шляху до формування у бібліотекарів належних умінь та навичок зі створення якісного контенту.

#### **1. КОРОТКО ПРО БІБЛІОТЕЧНУ ЖУРНАЛІСТИКУ**

#### *Усі жанри хороші, крім нудного. Вольтер*

Навіщо бібліотекарю журналістика? Для людини, яка веде блог, відповідь на це запитання очевидна. Адже на блозі можна розмістити фото- і відеорепортаж, поділитися своїми роздумами з оточенням, розповісти про новини бібліотеки, опублікувати нотатки про проведені заходи.

Проблематика розвитку бібліотечної журналістики у вітчизняному бібліотекознавстві відносно нова. Однойменну дисципліну викладають студентам профільних вищих навчальних закладів протягом останніх десяти років.

На базі Харківської державної наукової бібліотеки ім. В. Г. Короленка створено навчально-інноваційний проєкт з бібліотечної журналістики «Школа бібліотечного журналіста». У травні цього року відбулася ХІ Всеукраїнська онлайн-школа бібліотечного журналіста, яка об'єднала 50 фахівців бібліотек різних систем і відомств з 18 регіонів України. Мета Школи – сприяти професійному розвитку бібліотекарів і створенню позитивного іміджу бібліотек як безкоштовних загальнодоступних центрів доступу до інформації через ЗМІ різного рівня, бібліотечні ЗМІ (електронні та друковані) та через сайти і сервіси Web 2.0, 3.0. Головне завдання – засвоєння учасниками методів, прийомів, засобів журналістської діяльності та отримання практичних навичок.

Що ж таке бібліотечна журналістика? Існує *кілька підходів* до визначення:

• вид діяльності бібліотек, спрямований на збір, обробку та розповсюдження актуальної інформації з видавничої, книготорговельної, бібліотечної справи та бібліографії через канали масової комунікації;

• вид галузевої журналістики, предметом якої є актуальні новини у сфері бібліотечно-інформаційної діяльності;

• спеціальна наукова дисципліна, предметом якої є закономірності поширення якісної та вірогідної інформації про книжкову та бібліотечну справу за допомогою всього комплексу доступних комунікаційних каналів та засобів.

*Коротко про бібліотечну журналістику*

Бібліотечна журналістика виконує такі основні **функції**:

• **інформаційну**: оперативне розповсюдження нових відомостей про бібліотечно-інформаційну діяльність;

• **культурно-просвітницьку**: публікація неоприлюднених відомостей про освіту, науку, культуру, що представляють загальний інтерес та спрямовані на підвищення культурно-освітнього рівня громадян;

• **комунікативну**: реалізація професійної комунікації в бібліотечній спільноті, зв'язок між бібліотекою та суспільством через посередництво засобів масової комунікації.

Виділяють такі **напрями** бібліотечної журналістики:

• Преспосередництво: підготовка матеріалів, організація спеціальних заходів, надання цінної інформації для ЗМІ на вебсайті бібліотеки.

• Творча взаємодія зі ЗМІ: створення журналістських матеріалів (пресанонсів, пресрелізів, заміток, статей, сюжетів, телепрограм) шляхом надання коментарів та інтерв'ю фаховим журналістам, добору літератури для тематичних рубрик тощо.

• Створення власного журналістського продукту: бібліотечних газет, журналів, дайджестів, блогів, сюжетів, новин, статей, дописів, буктрейлерів, завдяки чому бібліотека стає самостійним засобом масової інформації. Якісні журналістські продукти бібліотек мають відповідати журналістським стандартам: містити нову, актуальну та соціально значущу для масової аудиторії споживачів інформацію.

• Підвищення інформаційної культури та медіаграмотності бібліотечних фахівців та користувачів.

Усі напрями бібліотечної журналістики пов'язує робота над текстом, будь-то стаття, есе, пресанонс, новина, буктрейлер, бібліотечна газета, пост у соціальній мережі чи публікація на сайті або блозі.

Більш детально розглянемо два напрями – творча взаємодія зі ЗМІ та створення власного журналістського продукту.

#### **1.1. Творча взаємодія зі ЗМІ: пресанонс, пресреліз**

#### **Пресанонс**

Творча взаємодія між бібліотекою та ЗМІ ґрунтується на налагодженій комунікації, вчасному інформуванні про бібліотечні заходи.

 $\frac{6}{6}$ 

Для того, щоб бібліотечну подiю гiдно висвiтлили в ЗМІ, журналістів необхідно заздалегiдь поiнформувати про захiд за допомогою пресанонсу (розсилається за тиждень – за два дні до події). Він має конкретно повiдомити редакторам та журналiстам не тiльки про час i мiсце подiї, а й про її мету та змiст.

Багато редакторiв зацiкавленi в тому, щоб поiнформувати своїх читачiв про якусь подiю. Отримавши хороший пресанонс, декотрi можуть передрукувати його у своїх медіа як повiдомлення про майбутню подiю – за умови, що текст виглядатиме як стаття.

Мистецтво написання доброго пресанонсу полягає в тому, щоб «заiнтригувати» журналiста – зазначити найцiкавiшi моменти майбутнього заходу, але не розкривати їх.

Особливу увагу в пресанонсi необхідно придiлити умовам роботи преси, вказати на органiзацiйно-технiчнi деталi роботи журналiстiв. Зазвичай про це пишуть у кiнцi:

*Вхiд для преси – вiльний. Мiсця для журналiстiв – 1-й ряд зали.*

*Пресконференцiя вiдбудеться в сесiйнiй залi облради. Вхiд для представникiв ЗМІ – за посвiдченнями.*

*Особа, вiдповiдальна за проведення престуру, відповідальний секретар бібліотеки п. Юлiя Дяденко. З технiчних питань пiд час престуру журналісти можуть звертатись до менеджерки бібліотеки п. Валентини Мороз.*

Пресанонс має бути обов'язковим компонентом медiасупроводу будь-якого бібліотечного заходу. Так ви забезпечите належну увагу ЗМІ до всiх своїх заходiв.

Готовий пресанонс потрібно надiслати редакцiям мiсцевих ЗМI (газет, радiо, телебачення) та інтернет-порталам, що мають власнi «стрiчки новин». Матерiал доцiльно поширити через електронну пошту видання та на особистi електроннi адреси журналiстiв, якi пишуть статтi «вашої тематики»: у графi «Тема» потрiбно написати «Для головного редактора – ПРЕСАНОНС».

*Коротко про бібліотечну журналістику*

#### **СХЕМА ПРЕСАНОНСУ**

**Ваш логотип**

 **Назва організації, повна поштова адреса, телефон, email** 

ПРЕСАНОНС

**Часові рамки** 

**розповсюдження**

 **Контакти: телефон, email відповідального**

### РОЗГОРНУТИЙ ЗАГОЛОВОК ПРЕСАНОНСУ, ЯКИЙ ОДНИМ РЕЧЕННЯМ РОЗКРИВАЄ СУТЬ МАЙБУТНЬОЇ ПОДІЇ

«Вріз» – 2-3 речення, які стисло, але повно, розкриють зміст майбутньої події. Що відбувається? Де? Коли? Чому? Як?

Важливі та цікаві деталі майбутньої події.

Організаційно-технічні деталі роботи представників медіа.

#### **Пресреліз**

Пресреліз (постреліз) – це інформаційне повідомлення для ЗМІ про подію, яка відбулася. Писати пресреліз треба дуже швидко, щоб новина, про яку йдеться, не втратила свою актуальність. Бажано розіслати до ЗМІ готовий пресреліз у день висвітлення події (або на наступний).

Пишеться пресреліз у минулому часі. В ньому наводяться точні назви, прізвища, посади, дати.

Форма подачі пресрелізу – знеособлена, без художніх зворотів. Однак все залежить від теми: іноді доречно буде звернутися до публіцистики.

Всі відомості необхідно викладати логічно, лаконічно, краще у вигляді інформаційних блоків. Так, щоб журналісту, який опрацьовує матеріал, залишилося тільки скоротити його, трохи відредагувати або додати фірмові риси свого ЗМІ при мінімумі роботи.

#### *Коротко про бібліотечну журналістику*

Під час підготовки пресрелізу необхідно розуміти, що журналісти працюють в умовах дефіциту часу. Їм простіше підготувати матеріал, інформація для якого не потребує глибокого опрацювання. Тому чим досконаліший текст пресрелізу, тим більше у нього шансів стати опублікованим матеріалом.

Приводом для написання пресрелізу може бути:

 - вихід нової видавничої продукції бібліотеки: покажчиків, порадників, буклетів тощо:

 - масові заходи у книгозбірні: конкурси, акції, флешмоби, творчі вечори, вечірки, презентації, майстер-класи, семінари та ін.

 - великий матеріал: якщо у вас планується серія статей, низка заходів, реалізація масштабних проєктів або одиничне висвітлення сенсації (урочисті вручення, бібліотечні ювілеї, іноземні гості тощо).

Як написати пресреліз для ЗМІ?

Як і будь-який текст, пресреліз складається з трьох елементів: заголовка, врізу, основної частини, – та будується за принципом перевернутої піраміди: основна інформація дається на початку матеріалу.

Заголовок – це те, що найперше потрапляє нам на очі. Тож він має інформувати, інтригувати та чіпляти. Декілька секунд, витрачених на читання заголовка, достатньо, щоб зрозуміти, чи варто взагалі знайомитися з матеріалом.

Вріз – це перший абзац оповідання. У нього необхідно вмістити все найкраще, що у вас є. Публіка повинна зрозуміти, що не марно витратить час на ваш текст, тому акцентуйте на тому, що цікаво їй, а не вам. У врізі варто дати відповіді на запитання: хто? що? коли? де? чому? як?

Основна частина пресрелізу містить послідовну розповідь про хід заходу, цитати учасників, родзинки тощо. Тут необхідно передати суть події. Робіть це максимально просто і дохідливо. Не лийте воду, не використовуйте канцеляризми, не зловживайте складною термінологією. Пам'ятайте, що ті, хто буде це читати – прості люди, навіть якщо вони працюють директорами, редакторами або менеджерами.

Не підміняйте пресреліз скопійованим із нормативно-правового акта текстом. Такий матеріал вимагатиме доопрацювання – стилістичного та графічного. Програма заходу також не підходить для пресрелізу. Вона може бути лише його проєктом.

Не лінуйтеся витратити абзац на те, щоб щось пояснити, оскільки читач може бути не в курсі того чи іншого проєкту, конкурсу, заходу, останніх тенденцій.

Усі абревіатури у тексті мають бути розшифровані. Це дозволяє зробити повідомлення коротким, а читач отримає вичерпну інформацію.

Разом із пресрелізом варто надіслати 3-4 фотографії: публікації з фото читають частіше.

Чому пресрелізи можуть не принести очікуваного результату?

- Пресреліз не містить цікавих новин.
- Справжні новини заховані занадто глибоко: новина в останньому абзаці релізу.
- Зміст релізу нудний, хоча і доцільний.
- Забагато спеціальної лексики.
- Пресреліз погано сформульований і не відповідає профілю ЗМІ.
- Реліз запізнюється чи не потрапляє до спеціальної людини.
- На дзвінки журналістів не відповідають належним чином.

Щоб розмістити свій пресреліз, зайдіть на сайт потрібного видання і знайдіть контактну інформацію редакції. Готовий до розміщення матеріал надішліть на електронну пошту редакції чи журналіста.

#### **1.2. Створення власного журналістського продукту**

Власним журналістським продуктом бібліотеки може бути:

• стаття у фаховому регіональному чи всеукраїнському друкованому чи електронному виданні;

- бібліотечний блог чи сайт, сторінки чи групи в соціальних мережах;
- бібліотечна газета, журнал, бюлетень тощо.

Кожен з цих продуктів – окрема тема для розмови. Всі вони мають свою специфіку подачі матеріалу, структуру, потребують певного обсягу знань причетних до процесу роботи. Зупинятись детально на кожному з них ми не будемо, адже головна мета цього випуску порадника – з'ясувати, як писати так, щоб тексти читали. А в основі роботи над статтею в газеті чи журналі, на блозі чи сайті лежить слово.

У подальших розділах детально розглянемо особливості інформаційного стилю, зовнішнього оформлення тексту, привабливої подачі матеріалу, правописні норми сучасної української літературної мови.

 $(10^{-1}$ 

*Знайомимось з інформаційним стилем*

#### **2. ЗНАЙОМИМОСЬ З ІНФОРМАЦІЙНИМ СТИЛЕМ**

*Сила слова полягає в умінні висловити багато кількома словами. Плутарх*

Щоб покращити якість своїх текстів, необхідно мати чітке уявлення про стиль, в якому ви пишете. На власних сайтах та блогах бібліотеки переважно поширюють новини про заходи, що відбулися. Основна мета таких новин – поінформувати користувачів та підписників про перебіг події.

Аби ваші публікації повністю задовольнили запити читача, дали вичерпну відповідь на всі його запитання, треба навчитися писати лаконічно та конкретно. Допоможе опанувати це вміння знайомство з інформаційним стилем.

**Інформаційний стиль** – стиль засобів масової інформації (газет, журналів, листівок, радіо, телебачення, статей, репортажів, інтерв'ю), який допомагає зробити складний текст простим, виокремити головне і допомогти читачеві зробити висновки.

Інформаційний стиль не входить до формальної класифікації мовних стилів. Але застосовується в різноманітних ситуаціях: у договорі, статті, рецензії, науковій доповіді, рекламному плакаті, пресрелізі, новинах, на сайті, в інтерфейсі, розсилці або смс-повідомленні. Він допомагає позбутися марнослів'я й оголити суть у будьякому тексті: і в рекламі, і в корпоративних новинах. В інформаційному стилі у пошуках правди доводиться відмовлятися від необ'єктивних оцінок і допомагати читачеві самостійно робити висновки. Об'єктивність і правда – незмінні принципи інформаційного стилю, про що б ми не писали: про бібліотеки чи пиріжки.

Порівняйте два варіанти тексту:

\*\*\*

У перший день осені факультет відчинив двері новоспеченим студентам – майбутнім перекладачам, викладачам і лінгвістам. Дружний колектив факультету привітав майбутніх Лукашів і Пономаревих із початком дорослого життя на ниві служіння науці! Чи це не щастя? Чого ще бажати?

Зустріч супроводжувалася бурхливими веселощами, а атмосфера була просякнута приємним ароматом дружби і нових починань, якими так славиться наш рідний факультет.

 $[11]$ 

*Знайомимось з інформаційним стилем*

\*\*\*

1 вересня на факультеті відбулася зустріч першокурсників, під час якої викладачі та студенти щороку розповідають новим колегам, що їх очікує в університеті.

2016 року до нас вступили 220 осіб – це найбільший набір за історію факультету. Двадцять студентів вступили на нове відділення інфостилю: через 6 років у нас з'явилися перші дипломовані інфоредактори.

Першокурсники вже організували команду КВК. Щоби приєднатися до неї, зв'яжіться з капітаном Ксенією Чуб із групи 3-МКК: kseniya@ua.fm.

У першому зразку автор забув про цільове призначення і пішов шляхом цікавого змісту і вишуканих слів. Але чи достатньо тут інформативності? З двох абзаців красивих слів ми зрозуміли, що 1 вересня відбулася зустріч першокурсників лінгвістичного факультету. Не так і багато… Все решта – «вода».

У другому – кожне речення насичене інформацією: про подію, що відбулася, факультет, дозвілля першокурсників.

Ще один приклад із соцмереж, як писати не треба:

Наповнений світлом, яскравими фарбами, сучасними меблями простір для спілкування N-ої бібліотеки. Це результат спільної праці всього колективу як бібліотеки, так і відділу культури і туризму N-ї міської ради та робітників Будинку культури. Спасибі всім за розуміння ідеї та підтримку. Читання, інформація, дія – основа розвитку і вдосконалення.

Чим керувався автор, коли писав цей текст? Це мало бути інформаційне повідомлення про відкриття сучасного бібліотечного простору. А натомість вийшла мішанина думок і ніякої інформативності. Автору треба було наситити текст зрозумілим фактажем, чітко та лаконічно окреслити що, де, коли та як відбулося:

5 вересня у N-й бібліотеці відкрили сучасний бібліотечний простір. За фінансової підтримки N-ї міської ради у читальному залі книгозбірні зробили ремонт: поміняли вікна, двері, пофарбували стіни, поклали паркет. На спонсорські кошти, виділені місцевим фермером-меценатом О. В. Опашним, придбали бібліотечні меблі: стелажі та полиці для книжок, м'який куточок для комфортного відпочинку користувачів, столи-трансформери, стільці, та настільні ігри: «Доббл», «Мафія», «Thinkers», «Монстри у шафі», «Смарт: дорослі проти дітей», «Вежа», «Ерудит», «Бізнес».

*Знайомимось з інформаційним стилем*

Адміністрація N-ї бібліотеки дякує за допомогу в ремонті та облаштуванні сучасного бібліотечного простору відділу культури і туризму N-ї міської ради, спонсору О. В. Опашному, працівникам будинку культури, будівельникам та всім небайдужим користувачам.

Оновлений читальний зал бібліотеки гостинно чекає на відвідувачів за адресою: вул. Світанкова, 51.

Правильно оформлений інформаційний текст чіпляє читача з перших рядків і не розчаровує в кінці, а надихає на дії. Всі думки автора в сильному тексті доносяться так, що читачі їх чують і розуміють.

#### ☺ *Творче завдання!*

*Напишіть коротке (не більше сторінки) інформаційне повідомлення про захід, який нещодавно відбувся у вашій бібліотеці. Коли прочитаєте решту розділів методичного порадника, перегляньте повідомлення ще раз та відредагуйте його.*

#### **3. У ФОКУСІ АВТОРА СЛОВО, РЕЧЕННЯ, ТЕКСТ ТА ІДЕЯ**

*Усяке слово без діла мізерне і порожнє. Демосфен Занадто гарні слова викликають недовіру. Франсуа Фенелон*

Щоб написати грамотний дієвий текст, який дочитають до кінця, треба усвідомити в чому полягає робота автора над текстом.

М. Ільяхов та Л. Саричева у книзі «Пиши, скорочуй» дають поради як створити дієвий текст. Щоб якісно донести думку, із тексту треба вичавити «воду». Текст повинен бути простим. Простий – не означає примітивний. У тексті може бути складна думка, можна використовувати терміни і вводити складні поняття. Та якщо думки можна висловити просто, не слід надмірно ускладнювати.

Спрощується текст від малого до великого: на рівні слів, речень, тексту та ідеї. Розглянемо кожен рівень більш детально.

#### **3.1. Слова без сенсу**

На рівні слів видаляємо з тексту мовне сміття – слова, які не мають сенсу. Це надлишкові вставні та вставлені конструкції, мовні штампи, складні для сприйняття поняття.

#### **3.1.1. Вставні та вставлені конструкції**

Зі шкільної програми пам'ятаємо, що **вставними** є такі конструкції, за допомогою яких мовець виражає своє ставлення до висловленої думки. Вживання вставних слів характерне для художньої літератури та розмовної мови. Інформаційні тексти зі вставними словами сприймаються важко – вони не надають корисної інформації, а лише вказують на відтінки мовлення:

Це, на мій погляд, буде не ефективно.

Отже, ви стали переможцем!

По-перше, річ у тому, що ви змушуєте себе покинути те, що вам подобається.

Словом, усе це вам заважає.

Вставні конструкції можуть виражати:

• Упевненість / невпевненість у тому, що повідомляється: безумовно, безперечно, звісно, звичайно, справді, і справді, само собою зрозуміло, певна річ, ясна річ, правду кажучи, сказати по правді, признатися, ніде правди діти, щоправда, смію запевнити, слово честі, я знаю, я певен, мабуть, може, а може, можливо, певно, напевно, очевидно, видно, здається, ймовірно, бува, сподіваюся, можна сказати, треба гадати, припустімо.

Намагайтеся ніколи «не приміряти» на читача заздалегідь неприємні чи потенційно образливі ситуації – навіть гіпотетичні. Не пишіть:

*«Припустімо, ви дали хабаря»* ліпше *«Іван дав хабаря»*; «*Припустімо, ви захворіли на…*» ліпше *«Людина захворіла на …».*

• Вказівку на джерело повідомлення: кажуть, як кажуть, каже, мовляв, повідомляють, за висловом..., за вченням..., на думку..., на мою думку, гадаю, по-моєму, по-вашому, пам'ятаю, чую, бачу.

• Задоволення / незадоволення мовця: на щастя, на диво, на радість, на жаль, на сором, як на зло, як на лихо, як на гріх, нівроку, соромно казати, чого доброго, хвалити долю, нарешті:

Як на лихо, через ситуацію з COVID-19 конкурс довелося скасувати.

Цього року через карантинні обмеження конкурс скасували.

• Послідовність викладу думок, зв'язок між ними: по-перше, по-друге, нарешті, з одного боку, з другого боку, до речі, між іншим, крім того, а крім того, навпаки, отже, а отже, значить, таким чином, виявляється, власне (кажучи), наприклад, зокрема, взагалі, зрештою, так би мовити, одне слово, словом, повторюю.

Вставні слова по-перше, по-друге, по-третє.., нарешті доречні лише для структурування усного мовлення. Ці слова є дороговказом – формують напрямок думок та орієнтують у структурі лекцій:

По-перше, розглянемо…

По-друге, слід звернутися…

І, нарешті, зверніть увагу…

Для письмового тексту вони надлишкові. У тексті ліпше членувати думки не словами, а абзацами: один абзац – одна думка. Нумерація потрібна лише тоді,

коли пишете покрокову інструкцію. Тоді для чіткості ліпше поставити порядкові цифри на початку рядків.

Чудово, коли ви ілюструєте текст прикладами. Проте саме слово «наприклад» майже завжди надлишкове. Замінити його можна двокрапкою:

Пропонуємо курси з ораторської майстерності. Наприклад, можемо підготувати до публічних виступів депутатів.

Пропонуємо курси з ораторської майстерності. Готуємо до публічних виступів депутатів, бізнесменів, адвокатів.

Не загравайтесь із «до речі». Не треба зумисно виділяти те, що виявилося доречним:

Бронювати квитки краще за місяць. До речі, наша система бронювання попереджає, якщо ви бронюєте занадто пізно.

Якщо білетів на момент бронювання вже не буде, наша система вас сповістить.

Окрім того, вставні конструкції можуть:

• Привертати, активізувати увагу співрозмовника: чуєте, чуєш, знаєте, бач, бачите, погодьтесь, уявіть собі, майте на увазі, зверніть увагу, прошу вас, даруйте на слові, пробачте, між нами кажучи.

• Бути словами ввічливості: прошу, будь ласка, будьте ласкаві, пробачте, вибачте, даруйте на слові.

Уважно ставтесь до слів ввічливості. Часто надлишковість переростає в підлабузництво:

Вітаю, Олено Григорівно!

Будь ласка, будьте так люб'язні, підпишіть квартальний звіт. Якщо Вам нескладно, зробіть це, будь ласка, сьогодні. Перепрошую, що потурбувала. Заздалегідь вдячна!

З повагою Світлана.

#### Олено Григорівно!

Будь ласка, підпишіть сьогодні квартальний звіт. Додаю його в листі. Роздрукована копія – у секретаря.

Завтра бухгалтерія сформує зарплатну відомість і конче потребує звітних даних, аби виписати премії співробітникам. Якщо потрібні уточнення – я на зв'язку в офісі.

Світлана

Треба бути обережними з фразами на кшталт «усім відомо» і «не таємниця» – це пастка. Якщо щось уже відомо, то й писати непотрібно. Якщо ж автор пише про щось справді невідоме, але зумисно подає його як відоме, виходить неправда:

Як відомо, пори року змінюються через кут нахилу Землі до Сонця. Тому, щоби взимку потрапити в літо, достатньо прилетіти до екватора або Південної кулі.

Щоби взимку потрапити в літо, прилітайте до Латинської Америки або Австралії.

Якщо хочете спростувати те, що всім відомо, то спершу поясніть, звідки про це знаєте:

Не таємниця, що справжня жінка має бути господинею в домі.

Телесеріали пропагують образ жінки-господині: вона прибирає в домі, смачно готує, підтримує чоловіка…

Крім вставних, мовознавці виділяють ще й **вставлені конструкції** – це слова, словосполучення і речення, які не виражають ставлення мовця до висловленої думки, а вносять у речення додаткові відомості: супровідні зауваження, уточнення, пояснення, поправки. На письмі виділяються комами, тире й дужками. Найменшу відокремлювальну силу мають подвійні коми, потім – подвійне тире і найбільшу – дужки:

Софія, як любовно називають собор кияни, – найстаріший пам'ятник, золота окраса Києва (І. Цюпа).

Вишневий сад, – він тільки-но зацвів, – данину першу виплативши бджолам, дрімав і спав (М. Рильський).

У Сосниці, що на Чернігівщині, у простій селянській хаті (нині музей) на мотузяних вервечках висить саморобна колиска, яка виколисала Олександра Довженка.

Не зловживайте дужками:

Надаємо будь-які поліграфічні послуги (друк візитівок, листівок, каталогів, буклетів, флаєрів тощо).

Надаємо поліграфічні послуги: друк візитівок, листівок, каталогів, буклетів, флаєрів.

#### **3.1.2. Мовні штампи та кліше**

Одним зі шляхів удосконалення української мови є очищення її від мовних штампів.

Мовні штампи – це гучні слова і вирази за якими нічого не стоїть: дати путівку в життя, біле золото (про бавовну), чорне золото (про вугілля), люди в білих халатах

(про лікарів), хранителі мудрості людської (про бібліотекарів), мати велике значення, відігравати важливу роль, являти значний інтерес, приділяти значну увагу, необхідно відзначити.

Вони порушують стрункість викладу, загромаджують текст зайвими словами, часто є нелогічними, тому їх варто замінювати на українські конструкції.

Штампи зустрічаються у мові тих, хто за родом своєї діяльності повинен постійно користуватися монологічною мовою (кореспонденти, лектори, вчителі тощо). Головною причиною породження штампів є відсутність в авторській мові тих засобів, які допомогли б швидко, зручно й економно висловити думку. Тому й спостерігається нанизування кількох абстрактних слів, розташованих поряд:

проведення роботи по впорядкуванню території (з упорядкування території);

робота по впровадженню нових методів (із впровадження нових методів);

роботи по ремонту (з ремонту);

питання забезпечення виконання плану;

питання проведення боротьби зі злочинністю.

Штампи виникають і тоді, коли звороти офіційно-ділового мовлення вживають у побутовій розмові, у художніх, публіцистичних творах, у наукових працях: у зв'язку з відсутністю коштів, за наявності відповідних умов, у даний час, поставити на лінійку готовності, вводити в дію, проведена певна робота.

Кліше – звичний зворот, регулярно повторюваний у певних умовах і контекстах для тотожного позначення адекватних ситуацій, стосунків між людьми тощо.

Розглянемо, які кліше використовують в офіційно-діловому спілкуванні, суспільно-політичному житті, медицині, мовному етикеті.

В офіційно-діловому спілкуванні використовують такі кліше: згідно з розпорядженням, на підставі наказу, відповідно до чинного законодавства, порядок денний, поставити питання на розгляд, довести до відома, взяти до уваги, вжити заходів, надати допомогу, з боку адміністрації, обіймати посаду, повноважний орган, через сімейні обставини, за місцем основної роботи, у зв'язку з виходом на пенсію, укласти договір, матеріальна відповідальність.

Існують кліше мовного етикету: добрий день, доброго здоров'я, радий Вас бачити, до побачення, на добраніч, бувайте здорові, на все добре, будь ласка, якщо Ваша

ласка, ласкаво просимо, будьте люб'язні, щиро дякую, глибоко вдячний, з повагою, шановний пане, вельмишановний добродію, з роси й води, бажаю щастя й добра Вам.

Для позначення різних явищ суспільно-політичного життя вживають усталені звороти: правляча верхівка, посадова особа, засоби масової інформації, сфера обслуговування, правоохоронні органи, організована злочинність, криміногенна ситуація, виборчий блок, передвиборча агітація, результати виборів, всенародне обговорення, пленарне засідання, маніпулювання громадською думкою, соціально незахищені верстви населення, розв'язання проблеми, боротьба з тероризмом, фінансова підтримка, комплексні заходи, стан довкілля.

У медичній галузі побутують кліше: госпіталізація хворого, попередній медичний огляд, дослідження крові, задавнена хвороба, відчуття болю, затьмарення свідомості, забите місце, сприятливий прогноз хвороби, згідно з приписом лікаря, живильний розчин, приймання їжі, зсідання крові, лікарняний листок, тимчасова непрацездатність.

Якщо текст перевантажений штампами, читач швидко втратить інтерес.

Бувають штампи кількох видів:

• Газетні: майстри цього жанру, накласти відбиток, в кращих традиціях, не варто забувати, зі сльозами на очах, винуватці свята, новоспечені вчителі, першого дня літа в стінах школи відбулося.

• Побутові: на кожному кроці, куди не глянь, так і мітять, відверто кажучи, ось де вже сидить, зрештою, так чи інакше, часто-густо, щодругий, кожен зустрічний, очі б мої не бачили, кінець-кінцем, урешті-решт, зійти нанівець, у найближчому майбутньому, раз по раз, час від часу.

Побутові штампи нешкідливі в усьому, крім обсягу. Найчастіше ці багатослівні конструкції скорочуються до одного слова: все, всюди, кожен, скоро, часто та ін.

Корпоративні та рекламні: ласкаво просимо на сайт, наша команда однодумців, команда професіоналів, роботи будь-якої складності, у найкоротші терміни, ми працюємо для вас, комплексний підхід, за останній час, відзначено нагородами, надійний партнер, значно розширили географію збуту, заради правди, завоювали довіру та ін.

• Паразити часу – це штампи, що стоять на початку речення і вказують на теперішній час: у наші дні, у сучасній Україні, сьогодні, нині, останнім часом та ін*.*

Паразити часу засмічують текст безглуздою інформацією:

Сьогодні кількість курців серед підлітків зменшилась.

За останні п'ять років кількість підлітків-курців зменшилася на 18%.

• Канцеляризми – штампи, якими розмовляють бюрократи і керівники великих пострадянських організацій: а саме, а також, беззастережно, брати участь, верстви населення, вживати заходів, у рамках, враховуючи, в силу, відповідно до, згідно з, даний, доводити до відома, за допомогою, заходи щодо, за цих умов, заявник, за дотриманням, з метою, з огляду на, зокрема, мати на увазі, мати місце, набрати чинності, накласти заборону, належним чином, надання, на період проведення, на підставі, на рівні, населення, націлений на, необхідно, не можна, нижченазваний, нижческазане, оголосити подяку, перебував у стані, в установленому порядку, у зв'язку із, підвищення якості, по закінченні строку, приймати рішення, приймати постанову, при наявності, процес розвитку, реалізація завдань, регламентує, рівень добробуту, ряд заходів, своєчасний, ставити питання, стати предметом, у відповідності до, у даний момент, у справі, через відсутність (кого), через брак (чого), шляхом, щоб запобігти (чому), щоб уникнути (чого).

Приклади мовних порушень, які найчастіше трапляються в нашому мовленні, та способи їх заміни:

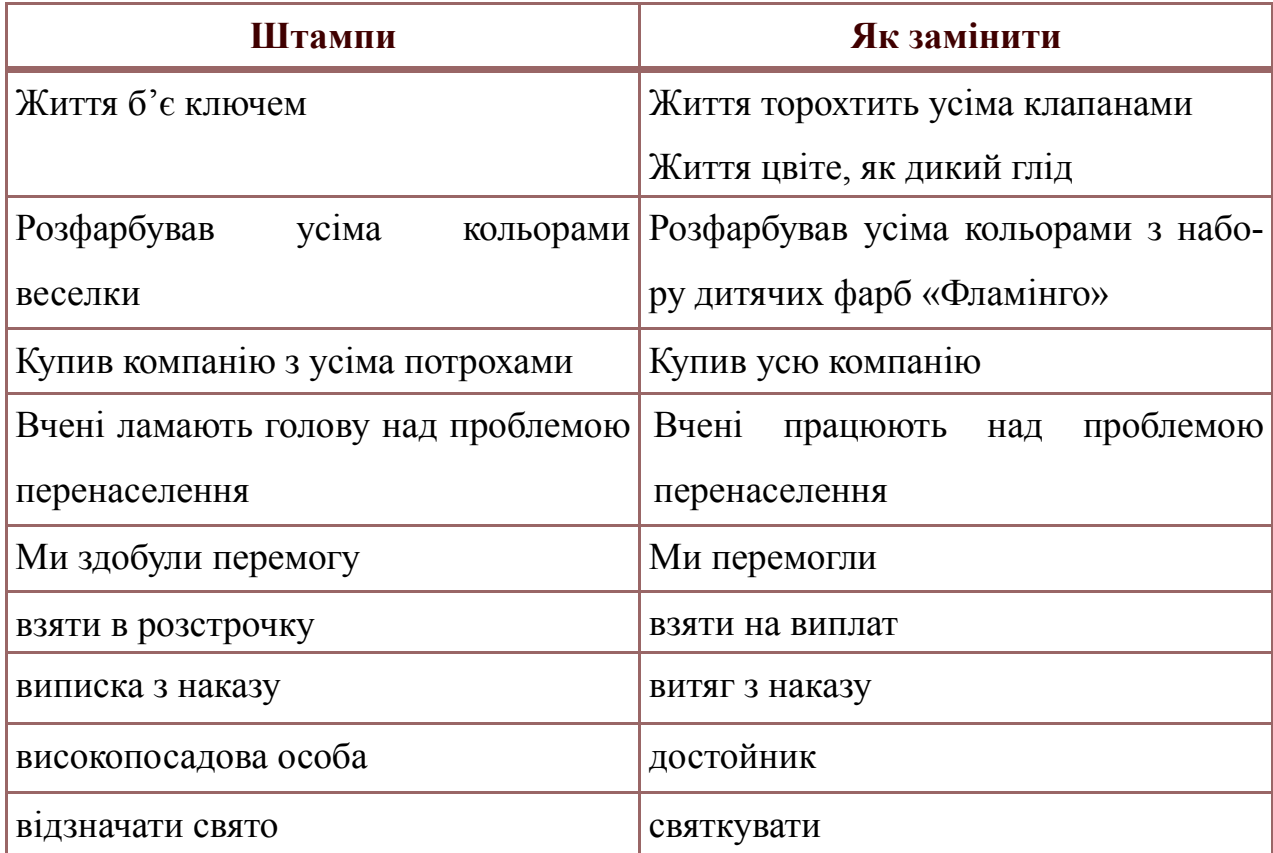

 $20^{\circ}$ 

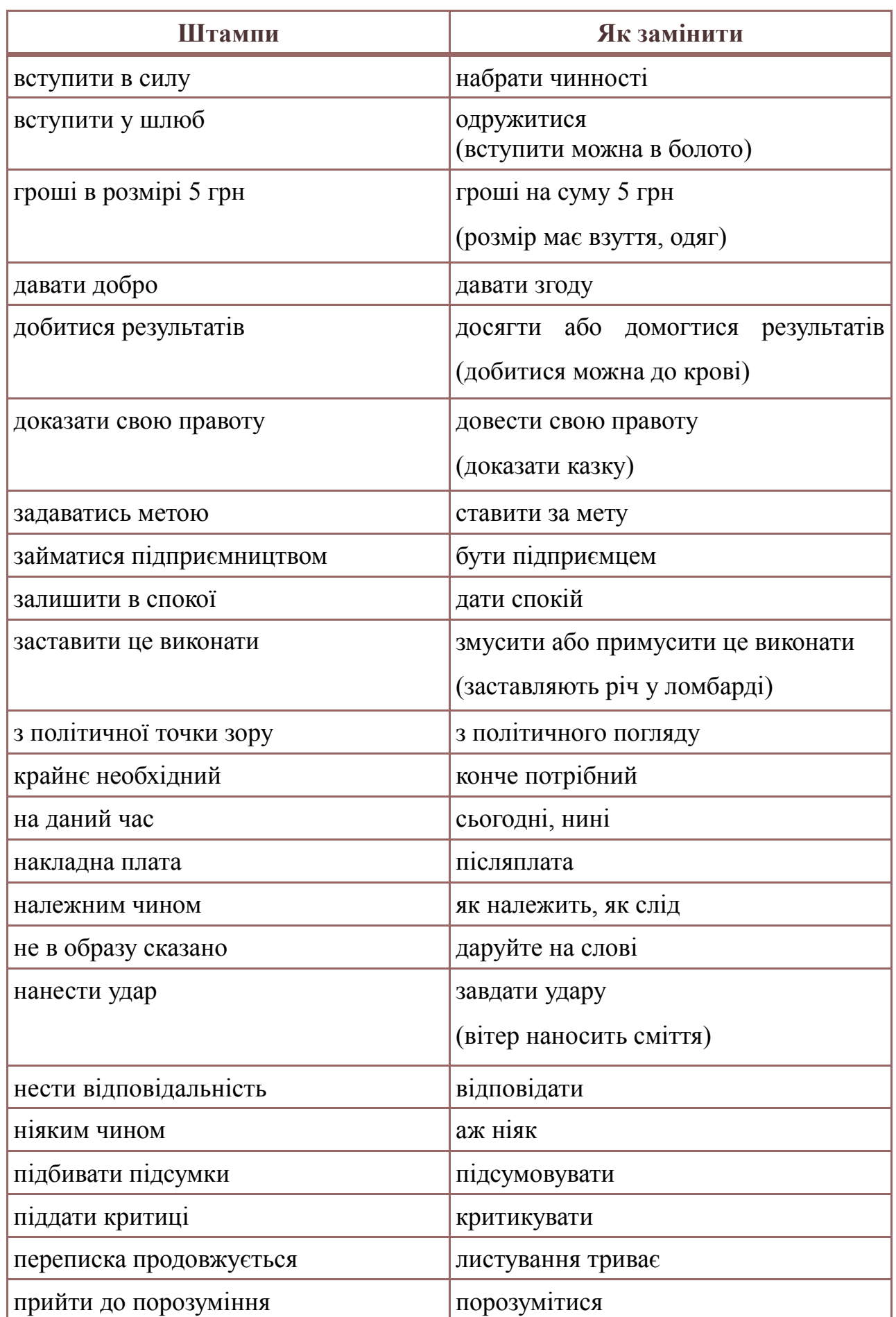

Вилучаємо з власного мовлення штампи й замінюємо їх питомо українськими конструкціями – лаконічними, точними, логічними, що відповідають мові.

#### **3.1.3. Складні для сприйняття поняття**

Чим прозоріше значення слова, тим легше читачеві сприймати текст:

Пропоную мінімізувати непродуктивні комунікації і нівелювати полеміку з тривіальних питань.

Досить сперечатися через таку дурницю.

Кадровий ресурс департаменту продемонстрував позитивну тенденцію у сфері продуктивності культури.

Співробітники відділу стали краще працювати.

Не плутайте намудровані заради витребеньок слова із потрібними для роботи термінами. Якщо точно знаєте, що це слово вписується в контекст, залишайте.

#### **3.1.4. Частини мови**

#### *Віддієслівні іменники*

Коли читач знайомиться з текстом, він уявляє його візуально. Якщо в тексті багато дій, то це достатньо рухома картина, за якою цікаво спостерігати. Найчастіше дія виражається дієсловом. Часто дієслово замінюють віддієслівним іменником.

Ми займаємось реалізацією фільмів та музики.

Ми продаємо фільми та музику.

Віддієслівні іменники є необхідним і виправданим мовним засобом ділового стилю, але в публіцистичному чи інформаційному стилях їх можна замінити дієслівними формами.

Якщо подивитися на віддієслівні іменники в реченні з точки зору естетичних і експресивних норм, то ці іменники не витримують критики. Вони ведуть за собою цілі ряди означень і додатків у родовому відмінку, через їх вживання збільшується кількість пасивних зворотів; з'являються слова без достатнього змістового наповнення: з метою створення, шляхом відновлення, питання забезпечення, ряд заходів, робота з вивчення та ін.

Віддієслівні іменники не можуть розташовуватися в реченні, як заманеться. Вони потребують дієслів типу надавати, здійснювати, давати, забезпечувати, виробляти.

Замінюйте такі конструкції на одне дієслово:

Реалізувати діяльність із просування.

Просувати, рекламувати.

Можна замінювати словосполучення з метою на прийменник для або перебудовувати речення з простого на складнопідрядне мети: щоб вивчити стан справ, необхідно... Тоді довгий ряд іменників у родовому відмінку відпадає й речення стає більш чітким.

#### *Дієприкметник*

Дієприкметник – це форма дієслова, яка виражає ознаку предмета за дією або станом і відповідає на запитання який? яка? яке? які? У реченні дієприкметниковий зворот виступає означенням.

Більшість мовознавців, зокрема Олена Курило, Борис Антоненко-Давидович, Юрій Шевельов, Олександр Пономарів, Святослав Караванський, радили й радять уникати активних дієприкметників, оскільки вони є невластивими українській мові. Але як їх замінити? Чи завжди це можливо? Досвідчені мовці переконують, що не тільки можливо, а й досить легко. Наприклад, Святослав Караванський у книзі «Пошук українського слова, або Боротьба за національне "Я"» навів 24 способи заміни дієприкметників і зазначив, що способи не вичерпують усіх словотворчих можливостей нашої мови.

Дієприкметники та їх звороти приховують дієслово, додають у речення коми і ускладнюють читання. Якщо за дієприкметником ховається дієслово, ставте дієслово:

Працюючий в офісі співробітник.

Співробітник офісу.

З берега долинали затихаючі звуки.

На березі ставало тихо.

Виконуючий пісню співак.

Співак, який виконує пісню.

Сфера використання активних дієприкметників – в основному термінологічна лексика: блукаючий нерв, крокуючий екскаватор, ведуче колесо, тонізуючі речовини,

резонуюча камера, планеруючий літак. Але й у цій сфері їх намагаються уникати: спрямовуюча рейка – непряма рейка, завідуючий – завідувач, командуючий – командувач.

Активним у вжитку є словосполучення виконуючий обов'язки, оскільки вислів має значення іменника.

У сучасній українській мові активні дієприкметники теперішнього часу вживаються вкрай обмежено, замість них потрібно добирати власне українські мовні засоби (прикметники, іменники, дієприслівники, дієслова-присудки).

Найуживаніші способи заміни невластивих українській мові дієприкметників:

За допомогою прикметників:

 однокореневих прикметників: панівна еліта (а не «пануюча»), приваблива пропозиція (а не «приваблююча»), кроковий екскаватор (а не «крокуючий»);

 синонімів: зворушлива зустріч (а не «хвилююча»), багатий на залізо (або залізовмісний, а не «вміщуючий залізо»), сучасні кордони (а не «існуючі»), чинне законодавство (а не «діюче»), молоде покоління (а не «підростаюче»);

 прикметника із суфіксом -альн-: зволожувальний крем (або крем для зволоження, а не «зволожуючий»), освіжальний напій, душ (а не «освіжуючий»), знеболювальний засіб (або засіб для знеболення, а не «знеболюючий»);

 складного прикметника: працелюбний, волелюбний хлопець (а не «люблячий працю, волю»);

 прикметника з прислівником щораз (чимраз): щораз слабші поштовхи (а не «слабнучі»), чимраз менший.

За допомогою іменників:

 іменника у формі називного відмінка: доповідач, промовець (а не «виступаючий»), керівник (а не «керуючий»), оточення (а не «оточуючі люди»);

 іменника у формі родового відмінка: лампи енергозбереження (а не «енергозберігаючі» лампи);

 іменника з прийменником: деталі для комплектування (а не «комплектуючі» деталі), засоби для миття (або мийні засоби, а не «миючі»), місця для сидіння (а не «сидячі» місця);

 іменника-прикладки: поет-початківець (а не «початкуючий» поет), одяг для мам-годувальниць (а не «годуючих» мам), команда-лідер (а не «лідируюча» команда);

За допомогою нормативних дієприкметників:

пасивного дієприкметника на -н(ий), -т(ий): приспана красуня (а не «спляча»);

• активного дієприкметника минулого часу: зраділий студент (а не «радіючий»);

 дієприкметника минулого часу з префіксом напів-: напіввимерлі види тварин (а не «вимираючі»), напівзниклі рептилії (а не «зникаючі»).

За допомогою інших хитрощів:

 усунення з тексту зайвого за змістом активного дієприкметника: постійна виставка (а не «постійно діюча»);

 за допомогою підрядного речення: який скаче / плаче (а не «скачучий», «плачучий»);

 словосполучень відповідного змісту: з любов'ю до тебе (а не «люблячий» тебе), у сльозах (а не «плачучий»), по дорозі до Києва (а не «їдучий» до Києва).

Варто зазначити, що в українській мові є окремі дієприкметники, що вже стали прикметниками, тобто вказують на постійну ознаку предмета, а не на дію. Порівняйте: «Під лежачий камінь вода не тече», «Лежачого не б'ють», але «Жінка, яка лежала на дивані» (а не «лежача» жінка). У перших двох реченнях слово «лежачий» виконує функцію прикметника, а в третьому воно б виступало як невластивий українській мові активний дієприкметник теперішнього часу.

#### **Активні дієприкметники теперішнього часу: неправильно / правильно**

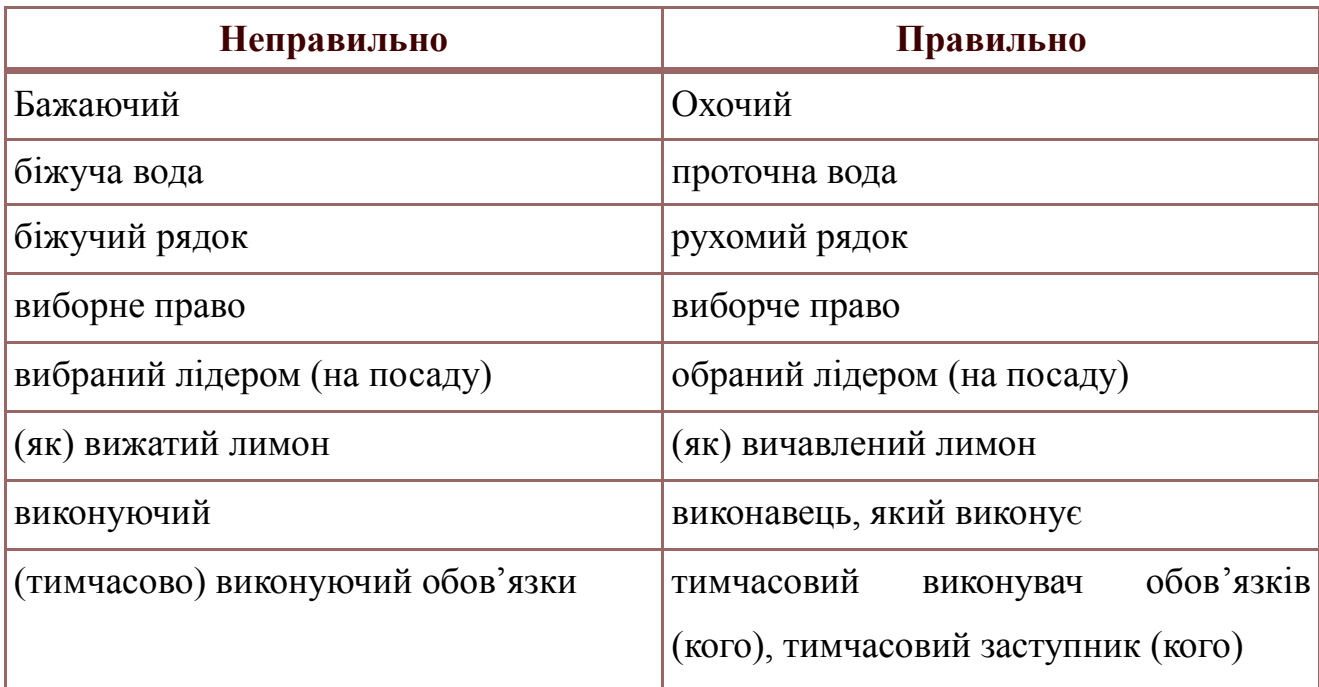

 $\left(25\right)$ 

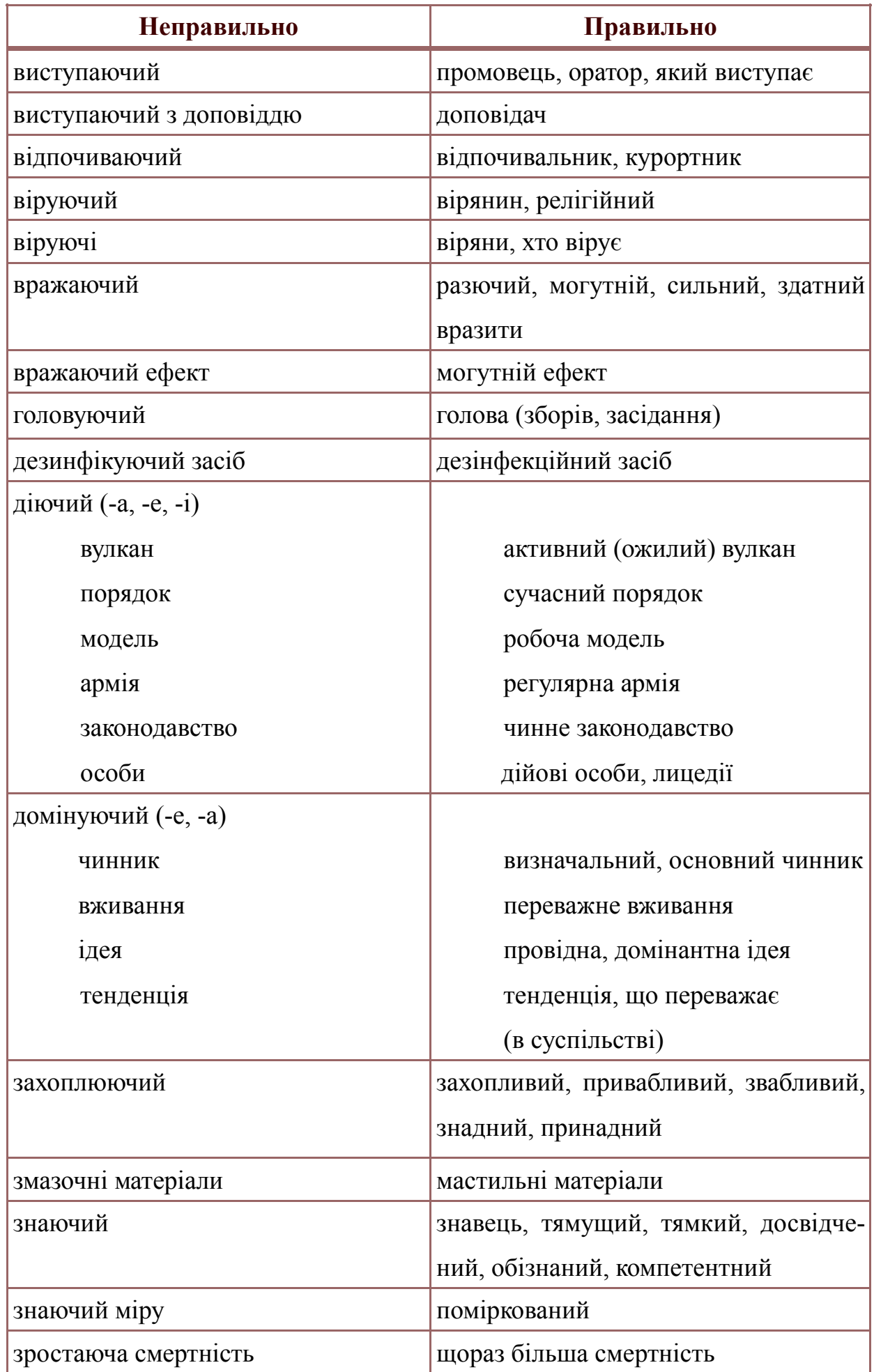

 $\left( 26\right)$ 

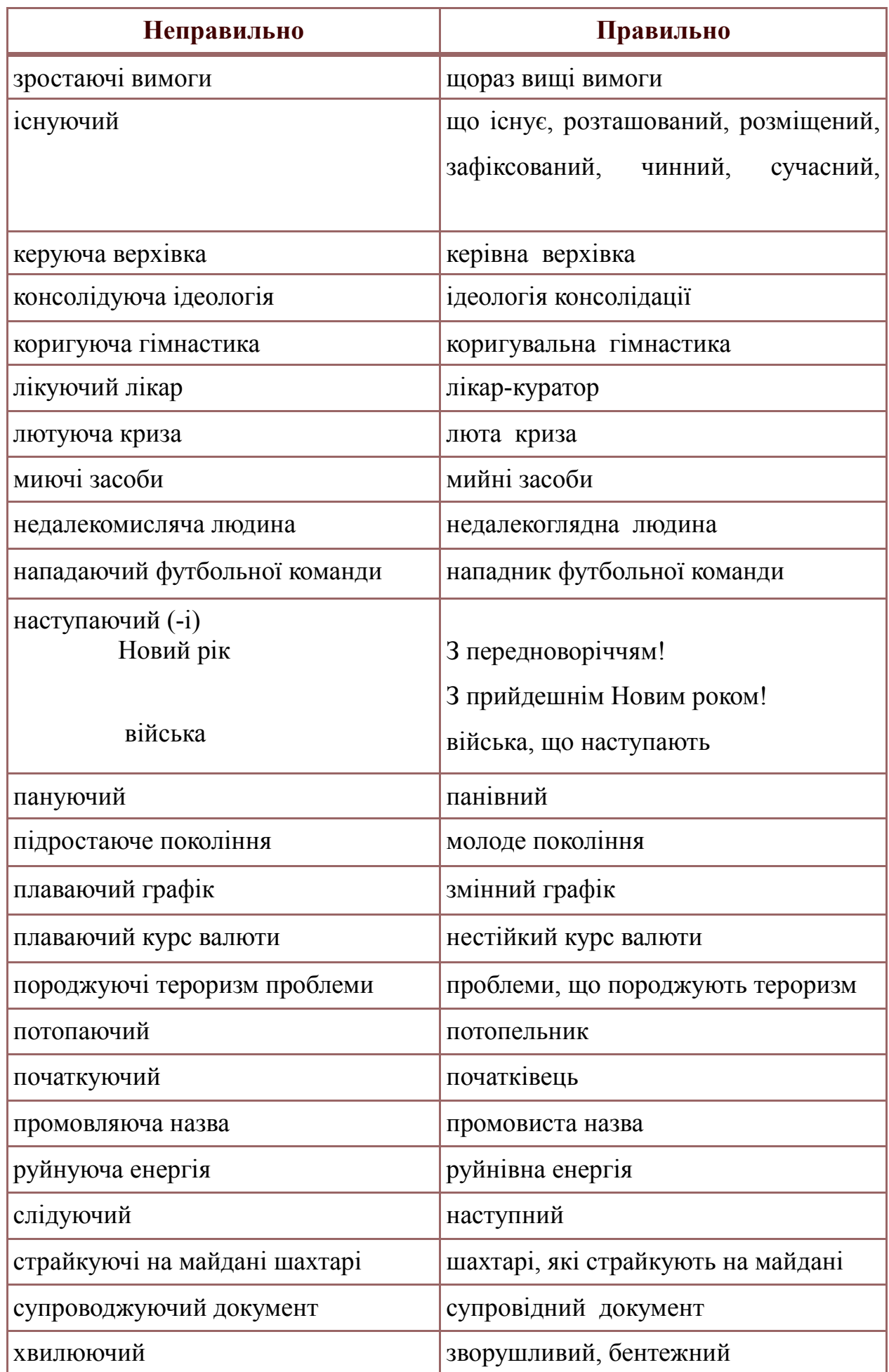

#### *Дієприслівник*

Дієприслівник – особлива форма дієслова, яка означає додаткову дію, що супроводить головну, виражену дієсловом, і відповідає на запитання що роблячи? що зробивши?

Закінчивши університет, він вступив до аспірантури.

Після університету він вступив до аспірантури.

Вийшовши на вулицю, мені стало холодно.

Коли я вийшов на вулицю, мені стало холодно.

#### *Пасивний стан*

Вживати форми дієслів пасивного стану в інформаційних текстах не бажано. Читати та сприймати їх складніше, текст стає перевантаженим зайвими словами. Порівняйте речення з дієсловами пасивного та активного станів:

Грошові кошти успішно освоєні.

Підрядники все витратили.

Є лише один випадок, коли пасивний стан не варто замінювати активним. Це випадок – коли в реченні мається на увазі не дія, а стан:

Банк відхилив ваш платіж.

Платіж відхилений.

#### *Неозначені займенники*

Неозначені займенники, вжиті заради красного слівця, шкодять інформативності:

Ці дані я прочитав в якійсь місцевій газеті.

Ці дані я прочитав у місцевій газеті.

Інша справа, якщо весь сенс якраз у неозначеному займеннику. Таке залишайте:

Хтось видав інформацію конкурентам. Хто – невідомо.

#### **3.2. Спрощення на рівні речень**

Якщо речення виглядає перевантаженим – спробуйте розбити його на кілька, щоб у кожному було по одній новій думці:

Ми перевіряємо знання, вміння та навички студентів у щотижневому тесті.

28

Перевіряємо знання студентів у щотижневому тесті.

Намагайтеся спрощувати складнопідрядні речення:

Якщо те, як ви зараз працюєте, вас влаштовує, то навряд чи цей курс вам допоможе.

Якщо вас не влаштовує нинішня робота, цей курс для вас.

Якщо в тексті трапляється непряма мова, спрощуйте і її:

Секретарка сказала, щоб усі довідки віддавали їй.

Секретарка попросила усі довідки віддавати їй.

#### **3.3. Зовнішній вигляд тексту – запорука успіху**

Перше, що треба розуміти на рівні тексту, – навіщо ми його пишемо, яка його мета?

Крім мети, продумуємо і завдання тексту. Якщо мета – те, що хочемо отримати, то завдання – як цього досягнемо.

Припустімо, ви хочете змотивувати читача прийти до бібліотеки. Для цього необхідно згадати про користь від читання, сформувати правильні очікування від відвідування бібліотеки, створити стимул:

Поясніть, чому любите читати.

Розкажіть про користь від читання.

Запропонуйте заміну фільмів книгами.

Опрацюйте очікування: якщо читач вирішить відмовитись від телевізора

та смартфона, то…

Розкажіть про відомих людей, які не уявляють свого життя без книги та читання.

Не забувайте структурувати текст на абзаци. Правильний поділ на абзаци допомагає читачеві орієнтуватися в тексті.

Найчастіше читач не читає текст повністю, а ковзає по ньому в пошуку цікавого.

Уявіть, що читач переглядає текст не підряд, а лише перші речення абзаців. Як зробити так, щоб йому було цікаво прочитати все?

Перший спосіб – розпочинати абзац із головної думки. Притаманний для новин, ділових листів.

Другий спосіб – почати абзац з інтриги чи чогось незвичайного: звернення, запитання, сильного слова. Цей спосіб корисний, коли ви розважаєте читача: пишете рецензію, статтю.

Якщо не знаєте, з чого розпочати статтю, – почніть з історії. З мистецтвом написання історій можна більш детально ознайомитись у першому випуску методичного порадника бібліотекаря «Бібліотечний сторітелінг» за посиланням: [http://](http://libkor.com.ua/storage/php/metod_mat_files/Library_storyling_.pdf) libkor.com.ua/storage/php/metod\_mat\_files/Library\_storyling\_.pdf.

Якщо текст на складну тему, в кінці абзаців корисно робити висновки. Але висновок не має дублювати сказане в першому реченні:

Важливість природної віддачі в барабанах перебільшена. Умілий барабанник зіграє добре і на гумових панелях, і на карбоні, і на пластику. Отже, яка у вас віддача – неважливо.

Важливість природної віддачі в барабанах перебільшена. Умілий барабанник зіграє добре і на гумових панелях, і на карбоні, і на пластику. Головне – не віддача, а координація та робота рук.

Один абзац має висвітлювати одну тему. Правильно вибрана мета визначить напрямок тексту, допоможе відфільтрувати зайве і написати те, що потрібно.

Будьте уважні зі структурою статті. Структура – це організація та специфіка викладу думки в довгому тексті. Це одночасно і внутрішня логіка тексту, і його зовнішній вигляд. Якщо структури немає чи вона погано продумана, а стаття виглядає заплутано, читачеві складніше взятися за неї. Його швидше приваблять прості розважальні статті із соцмереж.

Чи хочете ви читати таке?

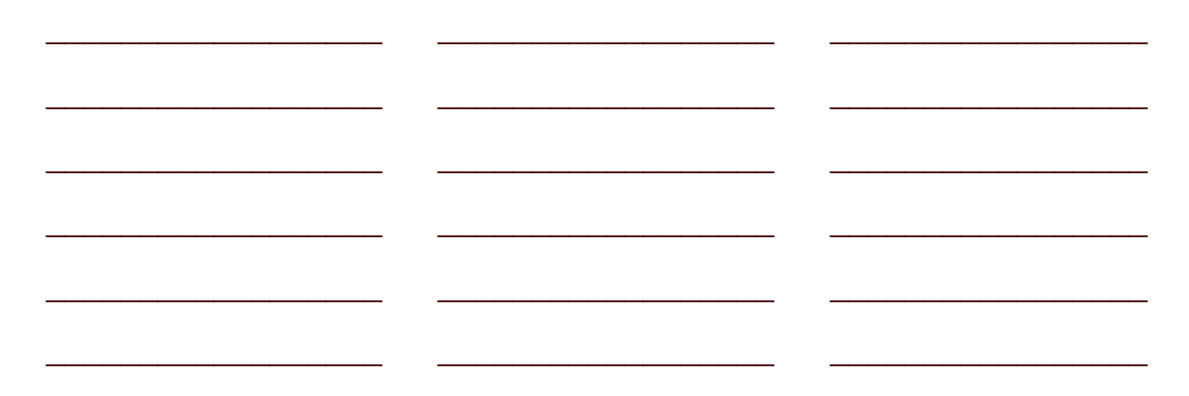

Такий текст важко читати суто візуально: він схожий на нескінченне простирадло. Щоби текст не виглядав так страхітливо, розіб'ємо його на абзаци і додамо заголовок. Це створить відчуття порядку, навіть якщо його розділити на абзаци механічно, в довільних місцях. Зате тепер текст не так страшно читати:

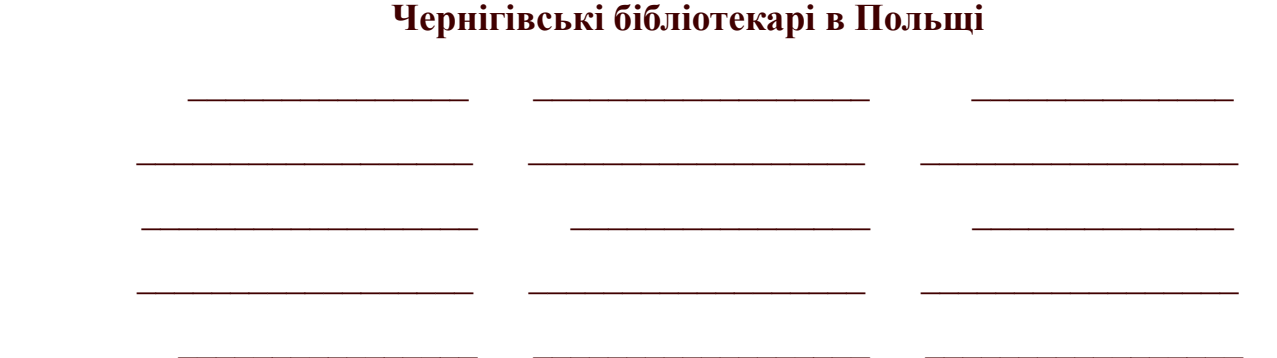

А коли додати в текст підзаголовки – навіть якщо це випадкові слова або взагалі щось нечитабельне, – то відчуття порядку посилиться.

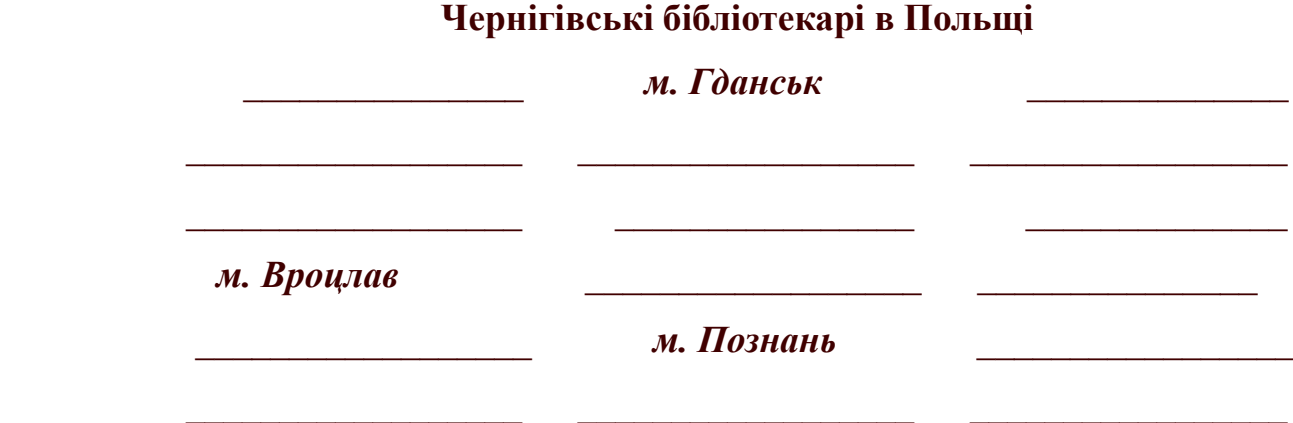

У добре структурованому тексті з першого погляду зрозуміло, буде він цікавий читачеві чи ні. Достатньо пробігти очима по заголовках, і вже визріло рішення – читати чи ні.

Структура тексту буває зовнішньою і внутрішньою. Перша вказує як розбити статтю на розділи, якими маркерами впорядкувати текст усередині. Друга диктує логіку розвитку розповіді: що за чим, що куди переставити, де завершити одну тему і розпочати іншу. Якщо структура тексту чітка, його зручно й цікаво читати, у ньому легко шукати потрібне, він не вимагає розшифрування.

Частину статті із заголовком називають модулем. Він самодостатній за змістом і структурою: можна прочитати тільки його, і цю частину статті ви повністю зрозумієте. Модуль цікаво читати, бо структурно це міністаття. Як і повнометражна стаття, він складається зі вступу, основної частини і висновку.

Вступ у модулі – це головна думка або огляд складу модуля. Вступ охоплює перший абзац і безпосередньо співвідноситься із заголовком.

В основній частині розміщуємо добровільну кількість абзаців, які розкривають те, що заявлено у вступі. Якщо у вступі цього немає, не буде і в основній частині.

Висновок – абзац, який повинен закріпити отримані знання, але не дублювати вступ. Якщо у вступі теорія, то у висновку – як застосувати теорію на практиці:

#### *м. Вроцлав*

#### **Вступ**.

*У м. Вроцлаві Нижньосілезького воєводства ми відвідали чотири публічні бібліотеки: …*

#### **Основна частина.**

Розповідь про кожне місце, заявлене у вступі. По 1-2 абзаци на кожну відвідану бібліотеку.

#### **Висновок.**

*Якщо будете у Вроцлаві, відвідайте такі-то бібліотеки...*

Повертаємося від модуля до всієї статті. У повнометражній статті також повинні бути вступ і висновок.

У вступі можна використати чотири стратегії: занурювати в тему, актуалізувати знання, створювати інтерес і формувати довіру до автора. Достатньо навіть чогось одного, і це вже буде вступ. Який вступ вам потрібен – залежить від мети статті. Занурення в тему або актуалізація знань корисні в навчальних статтях. Інтерес і довіра – більше для розважальних публікацій.

Висновок – це та частина статті, до якої рідко дочитують. Але на нього покладено важливе завдання – закріпити зміст викладеного, допомогти читачеві сформувати повну картину. Якщо в статті чимало порад, висновок повинен зібрати їх у систему. Висновок корисний і важливий – потрібно лише правильно його подати.

Щоб висновок був цікавим, у ньому можна писати:

**Запам'ятати** – шпаргалка з основною думкою чи порадою.

**Як підготуватися, що далі, що тепер** – інструкція.

**Взяти із собою** – перелік, керівництво.

**Як це вплине на …** (читача, героїв) – роздуми.

Ще можна розповісти про якісь тонкощі або дати корисну пораду, яка стосуватиметься всієї статті.

32

Чого робити не варто, так це:

- повторювати всі основні думки статті;
- лити воду на тему і довкола;

- писати «на цьому все», «кінець» або «дякую за увагу»;
- просто залишити статтю без висновків.

Спробуємо придумати висновки до статті про загублену бібліотечну книжку.

Заголовок – «Що робити, якщо ти загубив бібліотечну книжку?»

#### **Запам'ятати**

Навіть якщо ти загубив чи пошкодив книжку, не бійся прийти до бібліотеки і поділитися своєю проблемою з бібліотекарем. Він завжди порадить і допоможе…

#### **Що зробити зараз**

Замість зіпсованої чи загубленої книжки поверни до бібліотеки аналогічну чи заміни її іншою книжкою.

#### **Візьми з собою**

Коли йтимеш до бібліотеки, візьми пошкоджену книжку та читацький квиток…

#### ☺*Творче завдання!*

*Напишіть статтю на довільну тему. Придумайте до неї цікавий заголовок. Структуруйте текст на модулі та назвіть їх. Не забудьте якісно оформити вступ і висновки.* 

#### **3.4. Ідеї для текстів**

Щоб якісно вести сайт, блог чи сторінку в соцмережі, потрібно регулярно публікувати новий контент. Він має бути різностороннім. Нікому не цікаво місяцями читати про книжкові огляди чи переглядати віртуальні чи вебвиставки. Де черпати натхнення та ідеї для постів?

Треба лишень озирнутися навколо… Бібліотекарі мають непахане поле для ідей: книги, краєзнавство, соціокультурна та видавнича робота, внутрішньобібліотечне життя та ін.

Ідеї для публікацій у бібліотечних соцмережах, на сайтах, блогах:

- Книжкові огляди (від бібліотекарів, письменників-земляків, читачів)
- Книжкові відеоогляди (від бібліотекарів, письменників-земляків, читачів)

- Розпакування нових надходжень (відео)
- Буктрейлери
- Книжкові виставки

- Віртуальні виставки
- Презентації книг (новина, відео, пряма трансляція)
- Книжкові премії (українські, світові)
- Книжки-ювіляри (відеопрезентації, дописи, розповіді)
- Письменники-ювіляри (відеопрезентації, дописи, розповіді)
- Залаштунки: фонд рідкісної літератури (віртуальні огляди, музеї, виставки)
- Книга місяця (рекомендує бібліотека, директор бібліотеки, відома особа регіону; найбільш запитувана книга)
- Книга року (найбільш популярна книга)
- Книжкові онлайн-посиденьки (для любителів книги)
- Літературні вікторини, лабіринти, кросворди, тести, квести (офлайн і онлайн)
- Питати з книг
- Вислови письменників
- Бібліотека рекомендує (книгу)

 Кіт у мішку (бібліотека пропонує користувачу запаковану в обгортку книгу, а той має її прочитати і лишити відгук на бібліотечній сторінці в соцмережі)

 10 фактів про книгу (про популярну книгу: процес написання, прототипи героїв, задум автора тощо)

10 цікавих фактів із життя письменника

- Читацькі відеовідгуки
- Десятка популярних книг усіх часів

 Віршові моночитання (бібліотекарі, користувачі, відомі земляки читають поетичні твори; відео)

- Колаж мінівідгуків читачів про одну книгу
- Книжкові інсталяції (до свят, фотозони)
- Відомі чернігівці читають дітям чи дорослим (уривки з прозових творів)
- Онлайн-діалоги з відомими людьми регіону
- Книжкові вітрини (реклама бібліотеки, популяризація книги)
- Кулінарні особливості в різних куточках Чернігівщини
- Краєзнавчі розвідки: про відомих земляків, діалекти
- Кулінарні смаколики Чернігівщини (рецепти, антураж)
- Інсценізація народних традицій та звичаїв

 $\left(34\right)$ 

- Етнографічний каталог (вишивка, одяг, предмети побуту, прикраси)
- Краєзнавчі довідки про міста, села, вулиці, архітектуру, географію області
- Туристичні маршрути
- Ремесла, які були популярні на Чернігівщині
- Сучасні промисли на Чернігівщині
- Краєзнавчі куточки краю
- Музеї краю
- Історія розвитку фотографії тощо
- Сучасні майстри області
- Екологічні стежки
- Майстер-класи
- Виставки майстрів (офлайн і онлайн)
- Клуби (ораторського мистецтва, краєзнавчий, розмовні та ін.)
- Екскурсії бібліотекою
- Флешмоби
- Челенджі
- Акції
- Дискусії
- Круглі столи
- Громадські форуми
- Зустрічі з мандрівниками, психологами, коучами, лікарями тощо
- Дні інформації
- Суспільно-політичні читання
- Читацькі конференції
- Відеолекторії
- Кінозали
- Театр у бібліотеці
- Нетрадиційні свята (день усмішки, обіймів, рушника)

 $35<sup>2</sup>$ 

- Книгоношення
- Інтелектуальні ігри в бібліотеці
- Фотозони
- Відповіді на запитання користувачів
*У фокусі автора слово, речення, текст та ідея*

- Бібліотечні проєкти (всеукраїнські, власне бібліотечні)
- Опитування
- Внутрішньобібліотечне життя
- Бібліотечні послуги
- Вітання з днем народження працівників
- Поради господиням, читачам, вчителям, акторам тощо

Цей перелік невичерпний. Його можна продовжувати…

☺*Творче завдання!*

*Доповніть перелік ідей. Втільте п'ять із запропонованих у пораднику ідей, нових для ваших закладів, у роботу своєї книгозбірні найближчим часом. Не хвилюйтеся, зробити перший крок найважче… У вас усе вдасться!*

Кожна текстова публікація, якою б професійною вона не була, має поєднуватись із візуальним матеріалом: зображенням, фото, відео тощо.

Автор дописів повинен пам'ятати про академічну доброчесність. Не варто бездумно переписувати матеріал (це не додасть рейтингу закладу, швидше навпаки), а якщо вже щось дублюєте – ставте посилання чи вказуйте автора. Якщо берете інформацію з інтернету, то краще опрацюйте кілька джерел (від 3 до …): щось перефразуйте, перепишіть, скоротіть чи додайте. Готовий матеріал краще перевірити на унікальність (програми: Text.ru, Advego Plagiatus, Content-Watch.ru, Etxt Antiplagiat).

#### **4. ЯК ПРИВЕРНУТИ УВАГУ ДО ТЕКСТУ?**

*Спочатку робіть, що потрібно. Тоді – те, що можливо. Лиш тоді ви побачите, що робите неможливе. Св. Франциск Асізський*

Бібліотекарі пишуть статті, які не тільки висвітлюють інформацію про захід, що відбувся, а й інформують про послуги та заходи (тобто рекламують!), які відбудуться в майбутньому. Щоб відвідуваність висвітленого заходу була високою, а послуга – популярною, треба, аби текст прочитало якомога більше осіб. Як досягти максимальної читаності?

Заголовок – це перше, що слід додати до тексту (статті на сайті, блозі; брошурі тощо), щоби читач звернув на нього увагу. Завдяки тому, що заголовок контрастний до тексту, він автоматично викликає інтерес. Створити заголовок можна у три етапи:

• Випишіть кілька ключових слів, які виражають сенс матеріалу.

• Підберіть слова, співзвучні ключовим. Можна згадати прислів'я, афоризми, назви книг, популярні цитати з художніх творів та фільмів, що мають співзвучні до ключових слова.

• Після того, як знайдете потрібний фразеологічний зворот, замініть у ньому співзвучне слово на ключове. Якщо отриманим результатом ви задоволені – чудово, якщо ні – шукайте далі.

Приклади заголовків:

В бій ідуть бібліотекарі (текст про те, як бібліотекарі відстоювали свій заклад) Посміхніться, вас знімає бібліотекар (текст про фотоконкурс)

Язик до бібліотеки доведе

Бібліотека – морська глибина

В обласній бібліотеці приховані скарби (текст про фонди книгозбірні, зокрема рідкісної книги та краєзнавчої періодики)

Шукаєш, де здобути безкоштовно знання? (реклама бібліотечних клубів: з вивчення іноземних мов, цифрової грамотності та ін.)

Для тих, хто любить писати (текст про конкурс для письменників)

50 відтінків бібліотекаря (до Дня бібліотек про професію бібліотекаря)

У бібліотеці з'явилися книги, які зробили М. Форбса найбагатшою людиною у світі (про нові надходження)

Міські бібліотекарі назавжди попрощалися з жилетками та носовичками (бібліотеку під'єднали до системи опалення)

*☺ Творче завдання!*

*Придумайте десять дотичних до бібліотечної тематики заголовків, які б містили фрагменти фразеологізмів, висловів, відомих назв тощо.* 

Пам'ятайте – хороший заголовок повинен відповідати на запитання «Про що йдеться в тексті?»:

*Сім способів провести дозвілля в бібліотеці*

*Моє знайомство з Реєм Бредбері*

Поганий заголовок змушує читача думати, про що ж цей текст і чи варто його читати.

Які ж заголовки приваблюють читача?

1. Зверніться до цільової аудиторії

Е. Зоель писав: «Мозолі? Хто прочитає рекламу, у заголовку якої лише одне слово? Ніхто, окрім людини з мозолями».

До цільової аудиторії можна звернутись безпосередньо:

Матусі! (далі реклама бібліоняні)

Домогосподарки! (реклама клубу «Господарочка»)

Майстрині! (реклама виставкової зали)

Якщо вам за 60… (реклама спортивного клубу)

Або через проблему, яка об'єднує цільову аудиторію:

Болять суглоби? (реклама зустрічі з ревматологом)

Ваша дитина підліток? (реклама зустрічі з психологом)

Шукаєте спосіб ефективно провести час? (реклама клубів, заходів, послуг)

Бажаєте навчитися цифрової грамотності? (реклама курсів)

Готуєшся стати мамою? (реклама курсів)

2. Пообіцяйте переваги

Якщо у вашому тексті є пропозиція прямої вигоди, винесіть її в заголовок:

Навчись розмовляти англійською абсолютно безкоштовно! (реклама курсів)

Легкий спосіб кинути палити (зустріч з психотерапевтом)

3. Подайте заголовок як новину

Революція в бібліотеці: короленківці показали новий метод обслуговування користувачів

У бібліотеці відкриється перша в Україні дитяча блог-студія

4. Використовуйте відгук

Яскрава цитата-відгук, попри довжину, може стати гарним заголовком:

Відвідування кусів іноземних мов, що в обласній бібліотеці, допомогли мені успішно скласти ЗНО

5. Напишіть заголовок зі словами «як», «що», «чому», «куди»:

Які книги люблять малюки?

Як налагодити стосунки з підлітком: книжки, рекомендовані відомими психологами

Чому паперова книга житиме вічно?

Куди піти у вихідний?

Що бібліотекарі знають про бібліотеки, чого не знаємо ми?

Підходи до створення заголовків бувають досить різні, але всі вони викликають цікавість читача.

*☺ Творче завдання!*

*Придумайте п'ять дотичних до бібліотечної тематики заголовків, які приваблять читача.* 

Крім заголовків, треба приділити увагу й основному тексту.

Перш ніж почати писати, поставте собі кілька запитань:

• Як хто я звертатимуся до читача: як репортер, джерело інформації, звичайна людина?

• Який займенник і час я використовуватиму?

• Яким буде стиль: безособовий репортерський; від певної особи, але формальний; недбалий?

• Як я ставитимуся до свого матеріалу: зацікавлено, відсторонено, іронічно, захоплено?

- Наскільки я хочу охопити предмет оповіді?
- Яку головну думку я хочу донести?

**Кілька порад як спростити текст** для кращого сприйняття:

## *1. Рухайтесь від простого до складного*

У будь-якій сфері є терміни, незрозумілі новачкам. Щоби їх пояснити, доводиться використовувати інші терміни, які теж можуть бути незрозумілими.

Розв'язання цієї проблеми – пояснити кожен термін із ланцюжка, відштовхуючись від того, що читач уже знає.

Для будь-якого слова можна знайти визначення у словниках – тлумачних, енциклопедичних тощо. Але для того, щоб зробити текст таким, що запам'ятається читачеві, варто вигадати неординарні визначення.

Цей принцип слід застосовувати у двох випадках:

- якщо треба познайомити когось з новим об'єктом;
- якщо необхідно показати об'єкт з нового боку.

У першому випадку варто використовувати підхід визначення «невідомого через відоме». Наприклад, перший автомобіль називали «безкінний екіпаж*»*, а ті, хто ніколи не бачили літака, описують його як «сталевого птаха»*.*

У ХХІ ст. потреба у поданні інформації від «невідомого через відоме» виникає на кожному кроці, адже у світі з'являється сила силенна нових понять, предметів та послуг.

У другому випадку, коли пишемо про щось добре відоме читачеві, можемо подати звичний об'єкт з нового боку:

Комікс – графічний роман

Блогери – медійні волонтери

Многоточия – это следы на цыпочках ушедших слов (В. Набоков)

Поразка – це можливість почати спочатку, і цього разу – більш розумно (Г. Форд)

Як бачите, оригінальне визначення дає широкі можливості. По-справжньому гарне визначення здатне стати афоризмом.

#### *2. Позбувайтеся абстракцій*

Таємниця переконливості – у конкретиці. Це таємне знання, яке відрізняє дилетанта від досвідченого автора. Ефект ґрунтується на тому, як читач сприймає конкретику та абстракції.

Конкретика – це все реальне, що людина вже сприймала або може сприймати органами чуття; все, що ми бачили, чули, відчували і можемо уявити: холод, тепло, біль, вода, цвях, каша, дерево, пакет, шматок мила, книжка, бібліотека, комп'ютер, газета, стілець, сцена.

Абстракція – це категорія мислення, стани, відчуття, властивості – все, чого не існує в матеріальному світі. Абстракція народжується та живе тільки в уяві читача: любов, дружба, сервіс, імідж, якість, співпраця, ідея, інтерес, спілкування, робота, група.

#### *3. Ілюструйте прикладами*

Гола теорія – це нудно. Тому її необхідно ілюструвати прикладами: розкажіть про випадок із життя, реальний або вигаданий.

Якщо пишете велику статтю, корисно створити одного або двох персонажів. З ними трапляються всі практичні випадки, які вам потрібні для пояснення теорії.

#### *4. Лише корисні читачеві факти*

Факти повинні бути не тільки зрозумілими читачеві, а й містити корисну інформацію. Без цього їх слід видалити – навіть якщо вони кумедні чи милі.

Не подавайте фактів, яких ніхто не перевіряв:

99% людей читають бізнес-книги, але тільки 1% із них застосовує знання в житті.

Насправді ніхто не проводив соцопитування, в результаті якого 99% респондентів читали б бізнес-літературу. Ці цифри – фікція.

Важливо також не переборщити з фактами:

У 2021 році бібліотеку відвідало 2 тисячі туристів із 12 міст України, що на 50% більше, ніж у 2020 році, і становить 20% від загальної кількості відвідувань.

Завдання цього тексту – показати туристичну привабливість бібліотеки. Але текст переобтяжений цифрами. Спробуємо позбутися деяких з них:

У 2021 році бібліотеку відвідало на 50% більше туристів, ніж роком раніше. Це 20% від загальної кількості відвідувань.

#### *5. Ретельно добирайте слова*

Якщо фраза далася легко, придивіться до неї прискіпливіше: імовірно, це одне з безлічі кліше, які настільки міцно вп'ялися в оповіді, що треба докладати зусиль, аби уникнути їх. Також намагайтеся не вживати надто ліричних фраз. У кращому разі, це звучатиме штучно, а в гіршому – пафосно.

## *6. Опирайтеся на свій смак і здоровий глузд*

Після редактури в інформаційному тексті буде менше «води». Але висушити текст – це не все. Тепер треба розвивати важливі думки, розповідати історії, наводити приклади і занурювати читачів у створений вами світ.

Пам'ятайте, якщо текст після редагування став механічним, неприродним, нецікавим або непотрібним – це погане редагування. Видаліть його і пишіть заново.

#### **5. ЩО ТАКЕ КОНТЕНТ?**

*Контент – причина появи пошукових систем. Лі Одден*

Контент – це термін, яким заведено називати наповнення (склад) певного інформаційного ресурсу.

Сучасні технології дозволяють наповнювати онлайн-портали інформацією, яка містить не тільки текстовий формат, але й графічний. Сьогодні існує різноманітність видів контенту, основні з яких: текст, зображення, відео, gif-ки, фото, 3D-зображення. Використання кожного з елементів визначається видом онлайнресурсу, інтересами цільової аудиторії, можливостями та бюджетом власника.

Успішний профіль – це якісний контент. Якщо ж контент нецікавий, текст написаний з фактичними, стилістичними чи граматичними помилками, зображення розмиті, – то й ніякої користі він не принесе.

#### **5.1. Які бувають типи контенту?**

Класифікація контенту допомагає маркетологам планувати просування і складати контент-плани. Розглянемо **шість типів контенту**.

#### *Інформаційний контент*

До інформаційного контенту належить будь-яка інформація, яка надає вичерпну відповідь на запитання користувача або розповідає про щось:

- відгуки, огляди, рецензії (текстові та відео);
- новини компанії або сфери, в якій вона працює;
- інформаційні довідки, добірки корисних ресурсів;
- описи товарів і послуг;
- отримання нагород, участь у конкурсах;
- інформація про життя компанії; майстер-класи та ін.

#### *Розважальний контент*

Щоб аудиторія не занудьгувала і продовжувала читати блог, розсилку, стрічку в соцмережах, потрібно час від часу пропонувати їй відпочити і повеселитися. Це завдання вирішує розважальний контент.

 $43<sup>1</sup>$ 

*Що таке контент?*

До розважального контенту належать:

- «шкідливі поради» коли антиприкладом показують, як не треба робити;
- комікси;
- цитати;
- загадки і головоломки;
- анекдоти;
- фотомеми;
- цікаві факти;
- провокаційні статті;
- конкурси;
- опитування тощо.

Все, що залучає відвідувачів до взаємодії і приносить позитивні емоції, при цьому не втрачаючи авторитет і експертність, можна розглядати як ефективний спосіб комунікації і наповнення сторінок.

#### *Контент, що продає*

Ви здивуєтесь, але бібліотека також продає. Ні, не товари – послуги.

Надважливе завдання бібліотеки сьогодні – залучити якомога більше користувачів, зробити заклад популярним серед молоді. Тому саме час запропонувати потенційним користувачам бібліотечний продукт чи послугу.

Особливість тексту, який націлений на продаж, полягає в тому, що він містить конкретну пропозицію і заклик до дії – купити, замовити, скористатися.

Різновиди контенту, що продає:

- демонстрація товару / послуги наповнення карток, відеоогляди, 3D-анімація;
- відгуки про товар / послугу від звичайних користувачів та експертів;
- акції знижки, промо заходи.

Наповнення є ефективним у поєднанні з інформаційним і розважальним форматом, і повинне знаходитися з ними в оптимальному співвідношенні.

#### *Контент, що залучає*

Цей вид контенту стимулює користувачів спілкуватися – залишати коментарі, ділитися своїми фотографіями. Він найчастіше використовується в соцмережах,

щоб розворушити підписників і зробити сторінку бібліотеки живою. Стимулюють коментарі та обговорення такі види контенту:

- статті на гострі теми;
- статті-думки;

 інтерактивний контент – тести, вікторини, опитування, онлайн-калькулятори, анімовані інфографіки;

- питання-відповіді;
- публікації про актуальні події.

#### *Рекламний контент*

До цього типу контенту належать пости, що мотивують читача схилитися до співпраці та купити товар чи послугу.

#### *Вірусний контент*

Вірусні публікації привертають увагу цільової аудиторії. Контент, який частіше стає вірусним:

- меми;
- відео;
- тести;
- статті-добірки;
- електронні книги.

Якщо просто написати статтю або зняти відео, вони не стануть вірусними. Потрібно стежити за трендами, знати, які теми чіпляють людей, що змушує їх ділитися контентом зі своїми друзями.

#### **5.2. Контент для соцмереж**

Підготовка контенту для соцмереж має свої особливості.

**Короткий.** Стрічка в соцмережах весь час оновлюється, контент тут недовговічний. Звичайно, є рубрики і теги, але більша частина контенту читається протягом доби або не читається ніколи. Тому, у порівнянні з блогом, контент для соцмереж коротший, але публікується частіше.

**Розважає.** Люди приходять в соціальні мережі, щоб поспілкуватися, розважитися, відпочити. Тут навряд чи будуть вивчати якісь складні теми. Зате із задоволенням обговорять гарячу новину чи прокоментують провокаційний пост.

*Що таке контент?*

Тому в соцмережах інформаційні дописи обов'язково розбавляють розважальним контентом.

**Чіпляє.** Коли читаєте стрічку в соцмережах, за вашу увагу борються десятки публікацій. Виграє та, яка найкраще чіпляє – текстом і картинкою. Тому для статей з блогу і відео роблять спеціальні підводки, заголовки, ілюстрації, на яких читач акцентує свою увагу.

**Залучає.** Алгоритми соцмереж влаштовані так, щоб спершу показувати пости з найбільшою кількістю реакцій: вподобань, поширень, коментарів. Відповідну реакцію читачів викликають емоційні пости, які спростовують усталені думки і викликають дискусію.

**Хайповий.** Крім спілкування, люди приходять в соцмережі за новинами. Щоб привертати увагу читачів, потрібно використовувати тренди, інфоприводи, пов'язуючи їх із діяльністю бібліотеки.

#### **Контент для Instagram**

У Instagram на першому місці візуальний контент – фотографії, картинки, відео. Вони привертають увагу читача в стрічці.

Для тих, хто ще не створив профіль у цій соцмережі, або ж робить перші кроки у веденні сторінки, радимо ознайомитись з сьомим випуском методичного порадника бібліотекаря «Бібліотека в Instagram» за посиланням: [http://libkor.com.ua/storage/php/](http://libkor.com.ua/storage/php/metod_mat_files/biblioteka_v_instagram.pdf) metod mat files/biblioteka v instagram.pdf.

Як підготувати візуальний контент для постів:

- організувати фотосесію;
- робити самому в спеціальних програмах Crello, Canva;
- відстежувати і публікувати користувацький контент.

Коли ви привернули увагу читача ілюстрацією, у справу вступає текст.

Довжина поста в Instagram обмежена 2 тис. знаків, тому писати потрібно лаконічно. Якщо тексту більше, його оформляють картинкою і додають у карусель.

#### **7 секретів вірусного контенту для Facebook:**

1. Детальний навчальний матеріал, огляди чи інструкція

Люди люблять, коли їм простою мовою розповідають, як розпочати якусь справу, які кроки зробити, яких етапів слідувати. Головне, щоб матеріал відповідав запитам

*Що таке контент?*

користувачів, а всі кроки були розписані максимально докладно, але при цьому легко і зрозуміло.

Ідеї для бібліотекарів:

Як за місяць змінити життя на краще

Секрети вчительської майстерності від (відомої вчительки)

Як вберегти нерви?

Дитина-лідер: 7 речей, яких навчить дітей книжка Світлани Ройз «Таємниця жит-

тя та смерті»

Як розпізнати та розвинути талант дитини?

11 ефективних способів допомогти дитині повірити в себе

Автотренінги для підвищення жіночої самооцінки

Поради психолога

2. Текст + візуальний медіаконтент: фото, відео, інфографіка

Візуальним контентом діляться найчастіше. Сухий текст без графіків, зображень чи відео рідко знаходить відгук у соцмережах.

Але це не означає, що люди розучилися читати. Це свідчить про те, що навіть найнудніший текст потрібно розбавити візуальним контентом. Він надасть тексту емоційного забарвлення, і люди охоче почнуть ділитися ним у соцмережах.

Будь-яку ідею можна втілити в фото, відео, презентації тощо.

3. Конкурси, рекламні акції, бонуси за репост

35% фоловерів фейсбука підписуються на сторінки тільки заради того, щоб брати участь у конкурсах. Рекламні акції популярні серед користувачів соцмереж. Люди люблять перемагати у конкурсах, отримувати подарунки, використовувати щось безкоштовно.

4. Новини, факти, результати досліджень

Знати про те, що відбувається у світі – звичайна потреба будь-якої людини.

Завдання контент-маркетолога – забезпечити свою цільову аудиторію простим та швидким доступом до останніх новин, цікавих фактів та досліджень.

47

Ідеї для бібліотекарів:

Мозок сучасного малюка пристосувався до гаджетів – дослідження Цікаві факти про дітей, які можуть здивувати дорослих

15 фактів про котів, що змусять вас полюбити їх ще більше

Амазонки – жінки-воїни – [вигадка чи реальність?](https://www.google.com/url?sa=t&rct=j&q=&esrc=s&source=web&cd=&cad=rja&uact=8&ved=2ahUKEwjA67fV6YD0AhUsxosKHeZkD1YQFnoECAIQAQ&url=https%3A%2F%2Fmyplanet.com.ua%2F%3Fp%3D8343&usg=AOvVaw1qRM_3rJqUX6Z1KAsEH96z)

Цікаві факти про Тараса Шевченка

Любовний трикутник: Опанас Маркович, Марко Вовчок, Пантелеймон Куліш

5. Списки корисних інструментів та сервісів

Кожна людина нерідко знаходиться в пошуку програм та сервісів, які зможуть полегшити її роботу та вирішити конкретне завдання. Однак не завжди вдається стежити за появою таких списків.

Ідеї для бібліотекарів:

10 корисних сервісів для вивчення іноземних мов

6. Цитати відомих людей, думки експертів, інтерв'ю

Багатьом подобаються влучні цитати відомих людей та експертів у певній галузі. Особливо, якщо вони відображають нашу думку та погляди. Цитати популярні скрізь.

Ще один спосіб мотивувати користувачів поділитися статтею – опублікувати інтерв'ю з найкращими експертами у тій чи іншій галузі. Будьте певні, такий прийом допоможе набрати вашому контенту популярність, на нього почнуть посилатися в соціальних мережах і збільшиться ваша маса посилань.

7. Цікаві історії чи розповіді про життя

Сторітелінг – популярний сьогодні спосіб передачі інформації. Немає кращого способу залучити користувача, ніж розповісти історію чи поділитися прикладом із життя. Історії захоплюють та змушують читача прилипнути до екрана.

Щоб краще зорієнтуватися коли і що публікувати в соціальних мережах, необхідно створити контент-план.

Контент-план – це план публікацій у соціальних мережах на 1-2 тижні наперед.

Навіщо потрібний контент-план?

1. Можна простежити, якої тематики постів забагато, а якої не вистачає.

2. На кожен окремий допис витрачається більше часу, ніж на планування одразу кількох наперед.

3. Дописи публікуються вчасно.

4. Публікації не повторюються.

Контент-план може бути в друкованому чи електронному (Excel, Word) вигляді.

 $48<sup>1</sup>$ 

Зразків і шаблонів контент-планів багато. Тож кожен обирає той шаблон, який йому підходить. Можна створити і свій шаблон контент-плану.

Нижче подано 2 зразки контент-плану: розгорнутий і стислий.

### **Зразок розгорнутого контент-плану**

## **Контент-план для** (назва бібліотеки)**\_\_\_\_\_\_\_\_\_\_\_\_\_\_\_\_\_**

**Період: \_\_\_**01-07.11.21**\_\_\_\_\_\_\_\_\_\_\_\_**

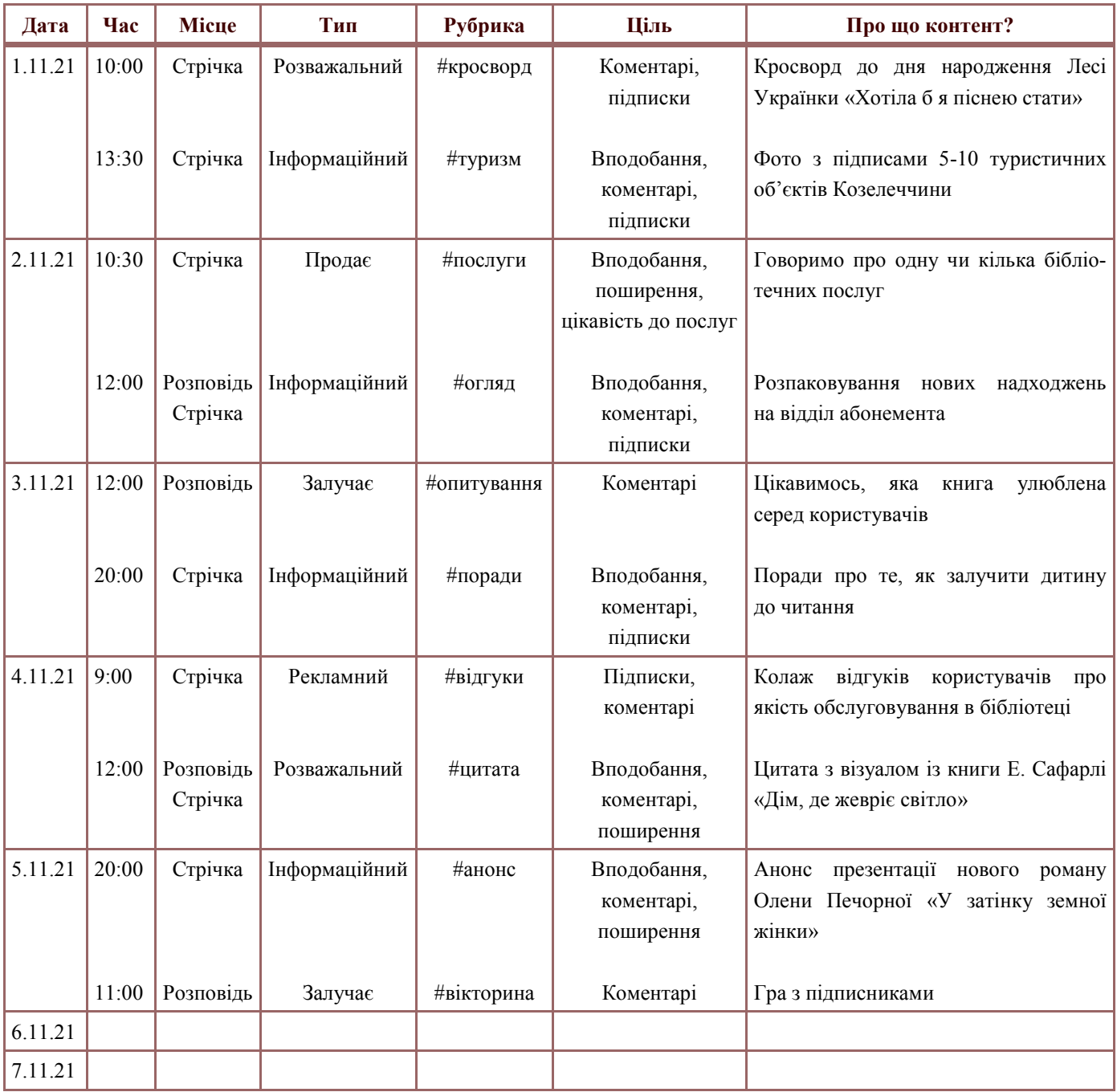

## *☺ Творче завдання!*

*Спробуйте заповнити останні два рядки таблиці. Придумайте контент різного типу. За зразком, у зручному форматі (друкованому чи електронному), складіть власний контент-план на два тижні. Втільте його на практиці.* 

 $(49)$ 

#### **Зразок стислого контент-плану**

## **Контент-план для** (назва бібліотеки)**\_\_\_\_\_\_\_\_\_\_\_\_\_\_\_\_\_**

**Період: \_\_**15.11-12.12.21**\_\_\_\_\_\_\_\_\_**

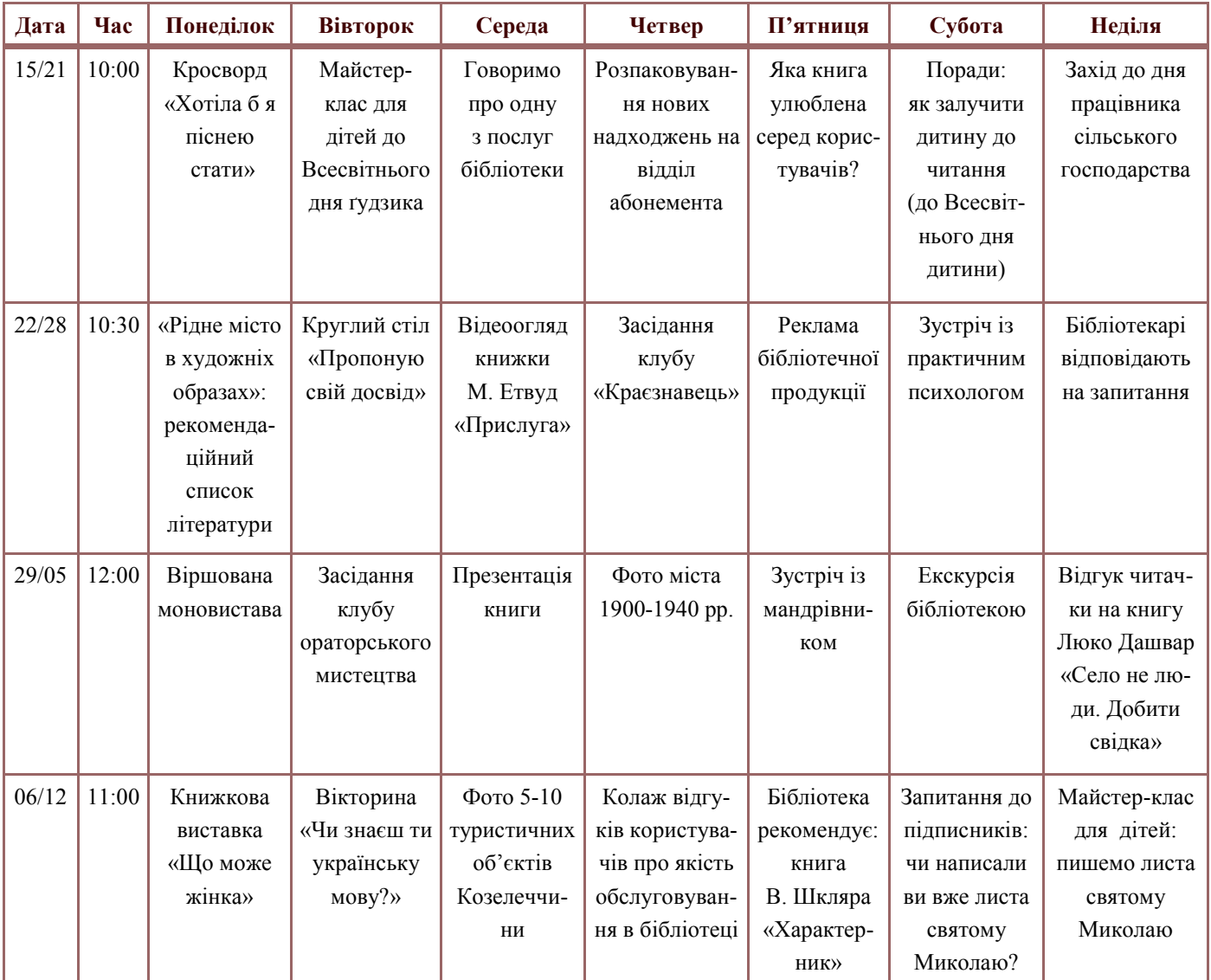

*☺ Творче завдання!*

*Складіть власний стислий контент-план на місяць. Порівняйте його з розгорнутим. Якщо стислий план вам сподобався більше, застосуйте його на практиці.* 

На складання розгорнутого контент-плану піде більше часу, ніж на стислий. Проте під час наповнення профілю ці витрати нівелюються.

Визначте для себе переваги чи недоліки кожного з цих планів. Якщо жоден з них вас не задовольнив, створіть власний шаблон.

 $\left[50\right]$ 

## **6. ДЕСЯТЬ ПОРАД,**

#### **або ЯК НЕ ДРАТУВАТИ ВИБАГЛИВОГО ЧИТАЧА**

#### 1. Неправда в заголовках

Не можна використовувати клікбейтні заголовки. Часто люди читають лише заголовок і можуть поширити новину тільки через обіцянки «приголомшливого» контенту. Автору треба обов'язково слідкувати за тим, щоб заголовок відповідав тексту.

Якщо обираєте заголовок на кшталт «Що треба зробити, щоб бути щасливою», оперуєте моторошними подробицями чи занадто перебільшуєте, це обов'язково виводитиме читачів із рівноваги.

> \*Клікбейт – заголовок в інтернеті, створений для того, щоб примусити читача клікнути на нього і прочитати матеріал. Часто маніпулятивний або неправдивий.

#### 2. Помилки

Необов'язково мати філологічну освіту, щоб писати тексти, але обов'язково виправляти помилки, щоб текст не спричинив хвилі філологічного протесту.

Першою невідкладною допомогою на етапі редагування мають стати словники та інші видання з розділу «Настільні книги автора, редактора й усіх, хто працює з текстом».

#### 3. Поверхове розуміння теми

Перш ніж писати статтю чи допис, перегляньте 5-7 джерел подібної тематики. Це дозволить добре орієнтуватися в темі. В тексті буде менше «води», а більше цікавих та корисних фактів.

#### 4. Непослідовність викладу

Зустрічаються статті зі зламаною структурою: на початку розповідається про щось несуттєве, віддалене від заявленої в заголовку теми. Якщо перший абзац не зацікавив, читати далі таку статтю пропадає бажання.

#### 5. Лжефакти

В інтернеті «гуляє» багато неправдивої інформації, яку поширюють недосвідчені копірайтери, бібліотекарі, вчителі, чиновники та ін. Тож якщо пишете статтю

і користуєтесь інтернет-джерелами, не переписуйте бездумно. Обов'язково перевіряйте фактичні дані: дати, періоди, імена, прізвища, географічні назви тощо.

#### 6. Сленг, англіцизми, терміни

Коли пишете для спеціалізованого видання, аудиторія якого вас розуміє, ви вільні вживати сленгові вирази. Хоча і в цьому разі ігнорування всім відомої лексики дещо дратує. Про інші випадки годі й казати. Те саме стосується й англійської без перекладу. Якщо вживаєте англійські слова, наведіть переклад у дужках або зробіть виноску. Так ви не змусите інших почуватися нікчемами.

#### 7. Дефіс замість тире

Ставити тире (–) на якусь мілісекунду довше, ніж дефіс (-). Але це абсолютно різні розділові знаки, і всім, хто працює з текстами це добре відомо. Тире ставиться між частинами речення, а дефіс – між частинами слова.

Існують два види тире: довге (—) – використовується в східній друкарні, та коротке (–) – його ще називають «середнім», використовується в західній друкарні. На практиці українські видавництва використовують обидва варіанти. Тож можете обирати. Але у межах однієї статті, видання тощо можна використовувати лише один вид тире.

Найбільш легкий спосіб вставити тире у Word – через поєднання спеціальних клавіш:

 (–) натискаємо клавішу Alt і набираємо в цифровому блоці клавіатури праворуч 0150, відпускаємо Alt;

 (—) натискаємо клавішу Alt і набираємо в цифровому блоці клавіатури праворуч 0151, відпускаємо Alt.

Щоб поставити дефіс, на клавіатурі необхідно натиснути клавішу з «рискою». Розташована вона над літерами «З» і «Х».

## 8. Лапки

В «Українському правописі» наведено чотири види лапок – **«**...**»**, **"**...**"**, **"**...**"**, рідше "...".

Найчастіше використовуються лапки «лапки-ялинки» («…»). У межах одного тексту чи видання як основний можна використовувати лише один варіант лапок.

Якщо в цитованому тексті або в прямій мові, узятих у лапки, є інші цитування, а також власні назви, іронічні вислови та інші слова або вислови, що мають уживатися в лапках, доцільно використовувати лапки різної форми – зовнішні і внутрішні. У функції перших рекомендовано вживати кутові лапки («...»), у функції внутрішніх – «лапки-лапки» ("…" та ін.):

«Це мій "Кобзар"», – сказав він.

Якщо з певних причин не вдається використовувати зовнішні і внутрішні лапки різної форми, то в кінці прямої мови або цитати лапки одного виду в безпосередній близькості не повторюються. Не можна писати:

«Це мій «Кобзар»», – сказав він.

Лапки, що виділяють якесь слово (кілька слів) у кінці прямої мови або цитати, зберігаються перед зовнішніми закритими лапками тієї ж форми тоді, коли між ними стоїть знак оклику, знак питання або три крапки:

«Ти дивився телефільм «Роксолана»?» – спитав він товариша.

У Word лапки можна поставити за допомогою комбінації клавіш:

«...» – Shift + 2 (двічі);

"..." – натискаємо клавішу Alt і набираємо в цифровому блоці клавіатури праворуч 0147, відпускаємо Alt; натискаємо клавішу Alt і набираємо в цифровому блоці клавіатури праворуч 0148, відпускаємо Alt.

#### 9. Дивний підбір ілюстрацій та погана якість

Картинка має доповнювати текст, а не вносити дисонанс. Останнє часто трапляється, коли фахівець, який береться за пошук ілюстрацій, спирається виключно на власне сприйняття реальності. Крім того, фото та ілюстрації мають бути якісними, без розмитостей, розтягнень тощо.

#### 10. Обережно зі скороченнями та абревіатурами

Ця порада більше стосується тих, хто працює над укладанням бібліографічних покажчиків – викладачів вишів, бібліотекарів, музейних працівників тощо.

Коли в межах одного розділу чи видання зустрічається одне скорочення у різних варіантах, це напружує. Укладачам та авторам, які вирішили скорочувати певні слова та словосполучення, треба уважно стежити за правильністю та однотипністю всіх скорочень у тексті.

Інколи на одній сторінці можна зустріти:

кандидат іст. наук – канд. іст. наук (кандидат історичних наук);

від.-ня, від-ня (відділення);

ін.-т, ін-т (інститут);

Черніг. обл., Черн. обл, Чернігів. обл., Чернігівська область

Схожа ситуація і з абревіатурами. Дотримуйтесь єдності у написанні:

Інститут національної пам'яті – ІНП;

Національна спілка журналістів України – НСЖУ

ООН – Організація Об'єднаних Націй

У публікаціях, орієнтованих на широке коло читачів, назви установ, закладів, організацій тощо пишіть повністю. Ті назви, які здаються вам зрозумілими, у пересічного читача можуть викликати запитання:

ОУНБ – обласна універсальна бібліотека

ЦБ – центральна бібліотека

ДБА – довідково-бібліографічний апарат

МБА – міжбібліотечний абонемент

## **7. НОВА РЕДАКЦІЯ «УКРАЇНСЬКОГО ПРАВОПИСУ»**

*Як парость виноградної лози, Плекайте мову. Пильно в ненастанно Політь бур'ян. Чистіша від сльози Вона хан буде. М. Рильський*

22 травня 2019 року Кабінет Міністрів України схвалив нову редакцію правопису, підготовлену [Українською національною комісією з питань правопису.](https://uk.wikipedia.org/wiki/%D0%A3%D0%BA%D1%80%D0%B0%D1%97%D0%BD%D1%81%D1%8C%D0%BA%D0%B0_%D0%BD%D0%B0%D1%86%D1%96%D0%BE%D0%BD%D0%B0%D0%BB%D1%8C%D0%BD%D0%B0_%D0%BA%D0%BE%D0%BC%D1%96%D1%81%D1%96%D1%8F_%D0%B7_%D0%BF%D0%B8%D1%82%D0%B0%D0%BD%D1%8C_%D0%BF%D1%80%D) 30 травня 2019 року цей документ набув чинності. Для впровадження нової редакції зараз триває перехідний етап. Під час цього етапу кожна установа самостійно приймає рішення щодо використання нової редакції. Проте для [Українського центру оцінювання якості](https://uk.wikipedia.org/wiki/%D0%A3%D0%BA%D1%80%D0%B0%D1%97%D0%BD%D1%81%D1%8C%D0%BA%D0%B8%D0%B9_%D1%86%D0%B5%D0%BD%D1%82%D1%80_%D0%BE%D1%86%D1%96%D0%BD%D1%8E%D0%B2%D0%B0%D0%BD%D0%BD%D1%8F_%D1%8F%D0%BA%D0%BE%D1%81%D1%82%D1%96_%D0%BE%D1%81%D0%B2%D1%96%D1%82%D0)  [освіти в](https://uk.wikipedia.org/wiki/%D0%A3%D0%BA%D1%80%D0%B0%D1%97%D0%BD%D1%81%D1%8C%D0%BA%D0%B8%D0%B9_%D1%86%D0%B5%D0%BD%D1%82%D1%80_%D0%BE%D1%86%D1%96%D0%BD%D1%8E%D0%B2%D0%B0%D0%BD%D0%BD%D1%8F_%D1%8F%D0%BA%D0%BE%D1%81%D1%82%D1%96_%D0%BE%D1%81%D0%B2%D1%96%D1%82%D0)изначено 5 років для впровадження нових норм у тестах зовнішнього незалежного оцінювання.

Правопис – це сукупність загальновизнаних і загальнообов'язкових правил, що встановлюють способи [відтворення](https://uk.wikipedia.org/wiki/%D0%92%D1%96%D0%B4%D1%82%D0%B2%D0%BE%D1%80%D0%B5%D0%BD%D0%BD%D1%8F) [мовлення](https://uk.wikipedia.org/wiki/%D0%9C%D0%BE%D0%B2%D0%BB%D0%B5%D0%BD%D0%BD%D1%8F) та інші прийоми словесної передачі інформації на [письмі.](https://uk.wikipedia.org/wiki/%D0%9F%D0%B8%D1%81%D1%8C%D0%BC%D0%BE) Знання правопису – необхідна передумова якісного написання тексту.

Нова редакція «Українського правопису» подає уточнені й доповнені правила написання загальних і власних назв українського та іншомовного походження, деталізовані правила вживання розділових знаків. В усіх розділах оновлено ілюстративний матеріал.

Знайти електронну версію «Українського правопису» можна на сайті Міністерства освіти і науки України за посиланням: [https://mon.gov.ua/storage/app/media/](https://mon.gov.ua/storage/app/media/zagalna%20serednya/05062019-onovl-pravo.pdf) [zagalna%20serednya/05062019](https://mon.gov.ua/storage/app/media/zagalna%20serednya/05062019-onovl-pravo.pdf)-onovl-pravo.pdf. Документ можна завантажити у форматі pdf.

Оскільки вже минуло понад два роки від часу набуття чинності нової редакції правопису, але помилки у текстах трапляються, пропоную розглянути основні зміни супроти правопису 1993 року.

Умовно зміни можна поділити на дві групи: **зміни у написанні слів** і **варіантні доповнення до чинної норми**.

## *Зміни у написанні слів*

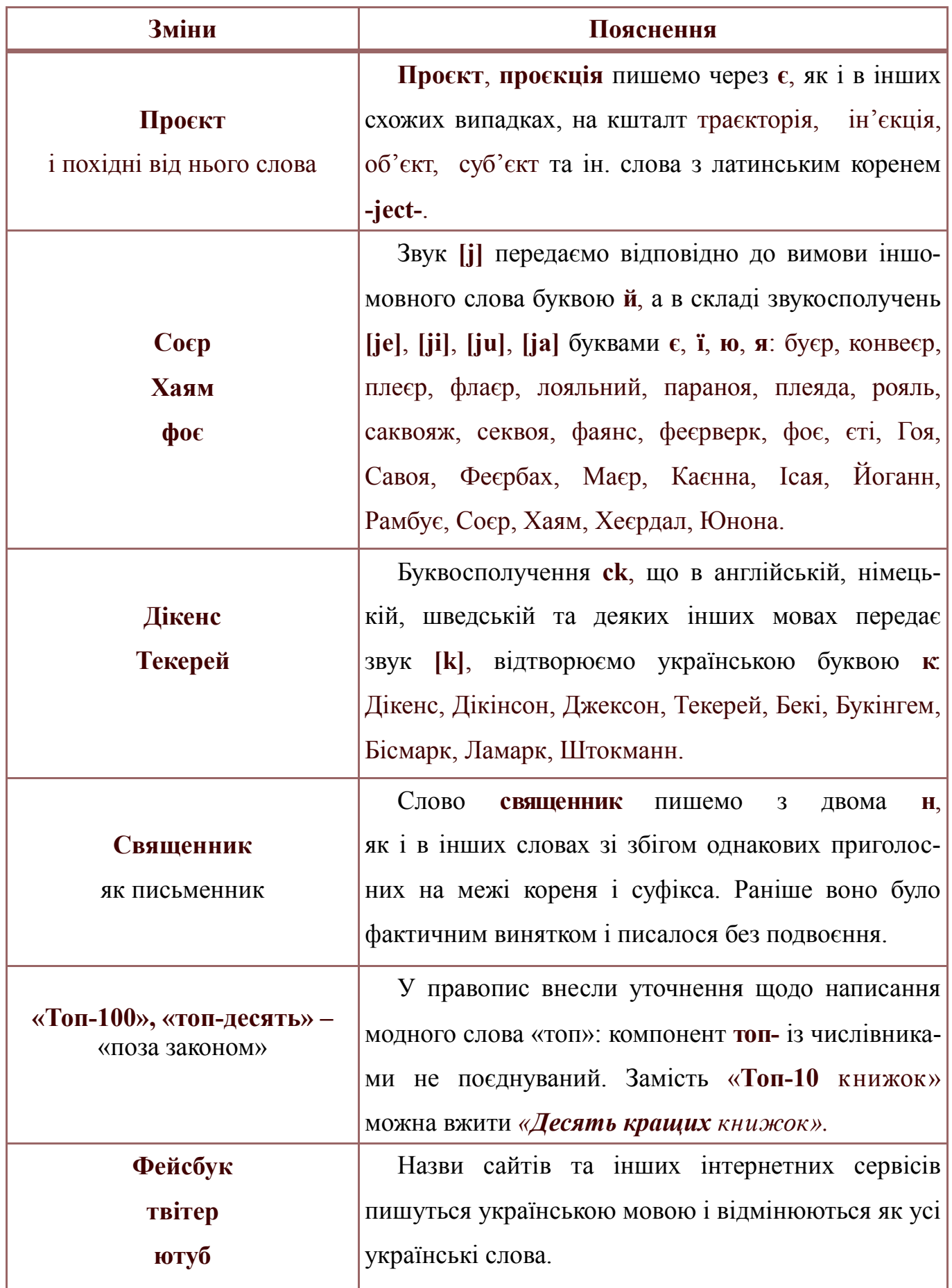

 $\sqrt{56}$ 

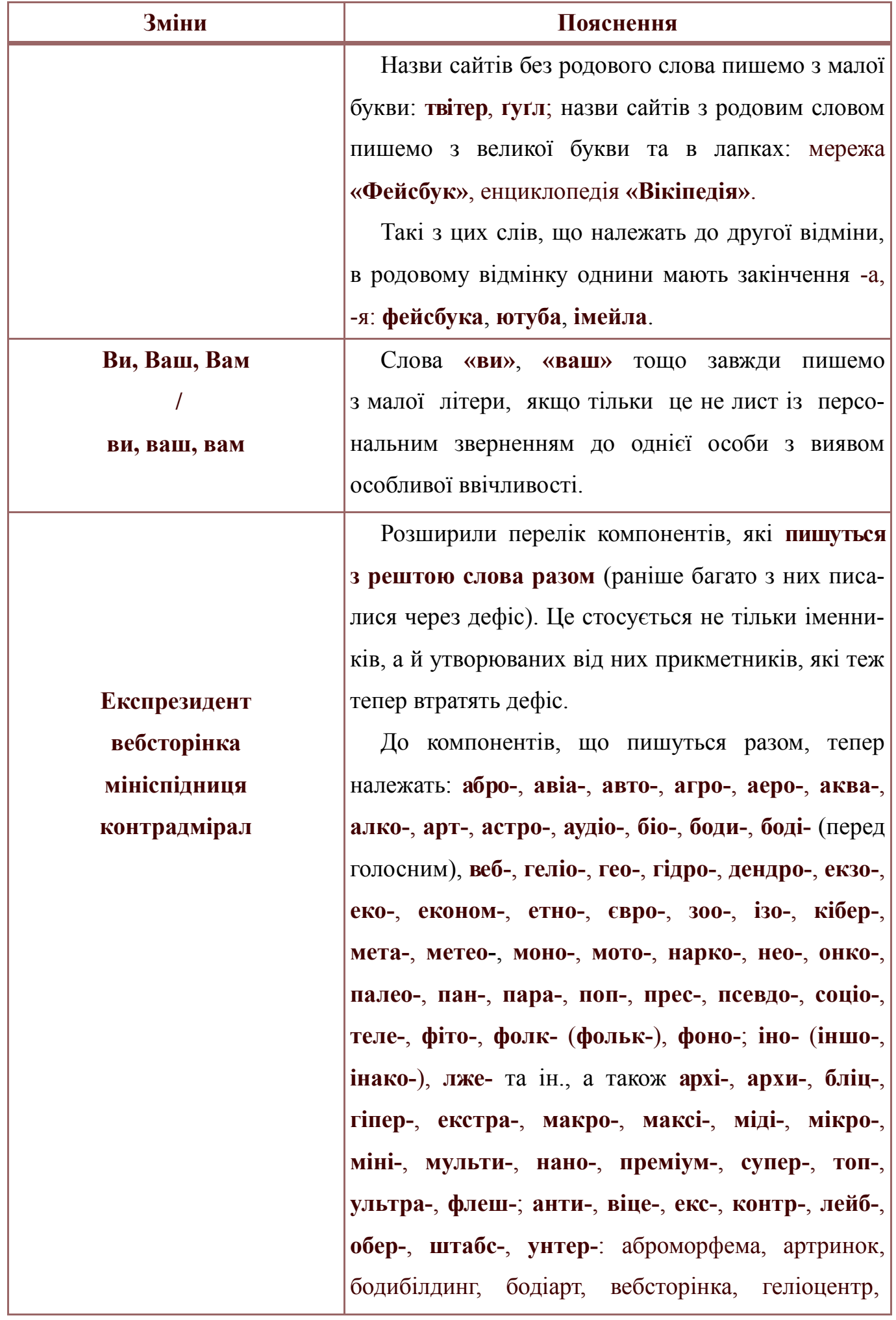

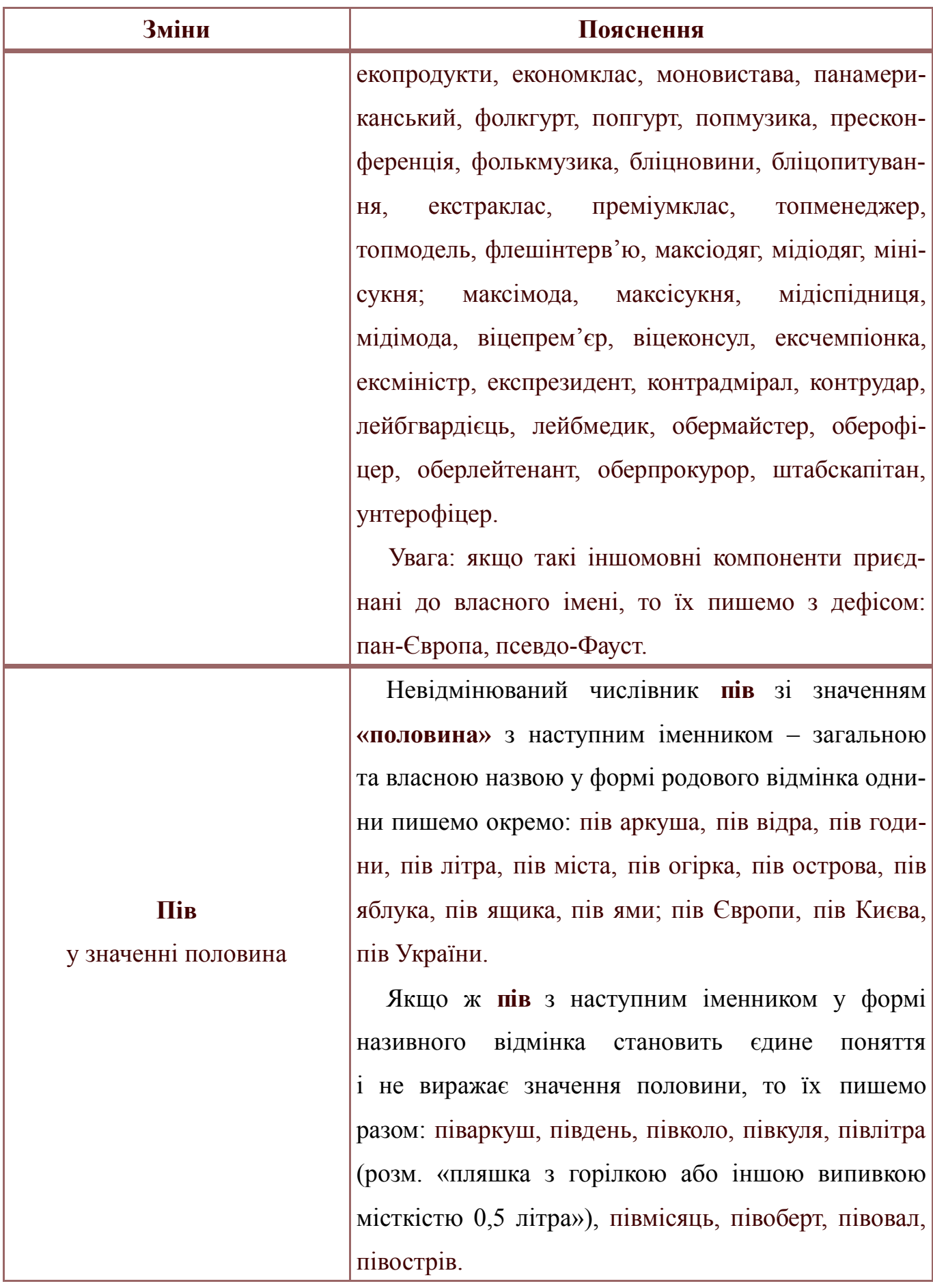

*Нова редакція «Українського правопису»*

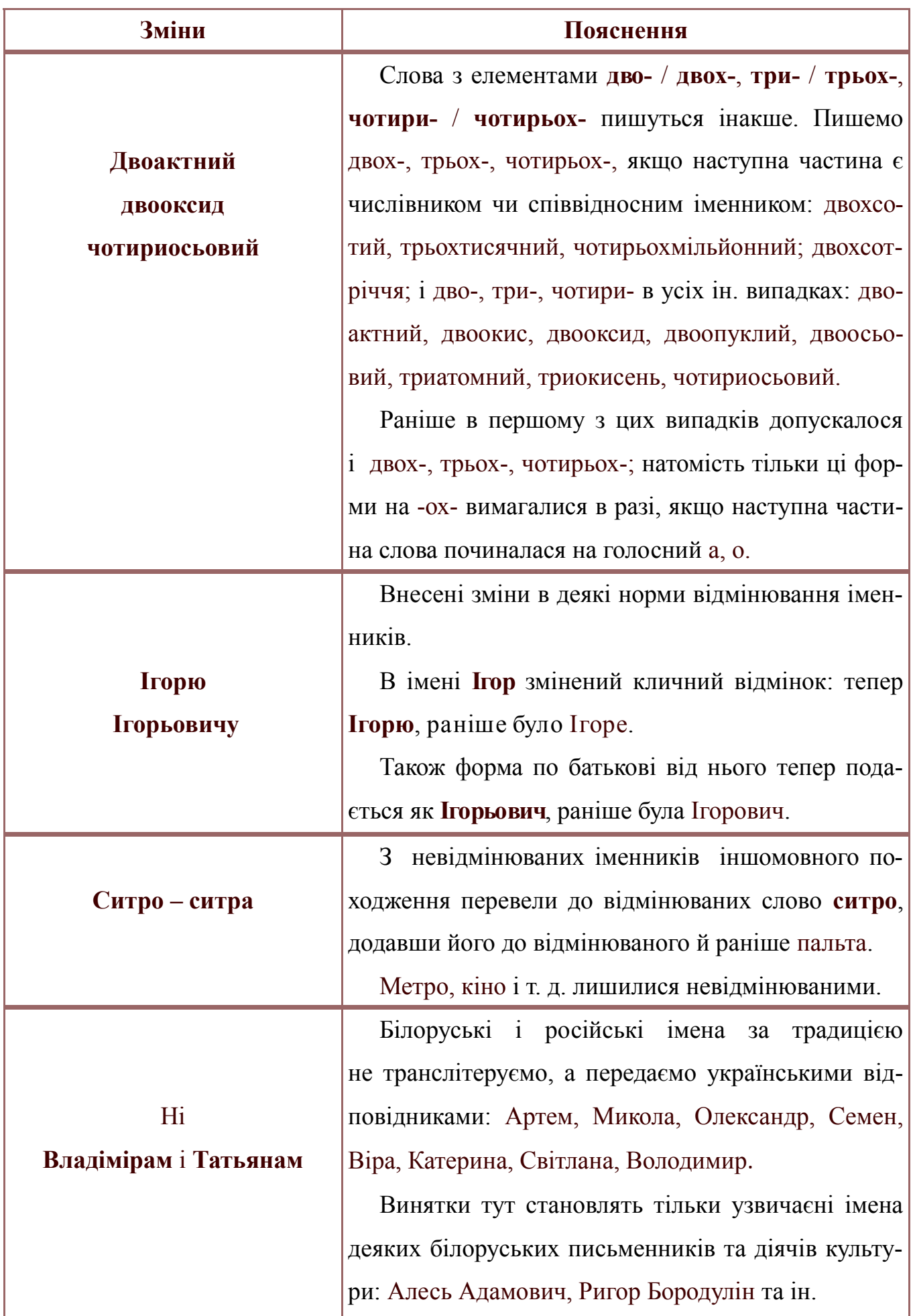

 $(59)$ 

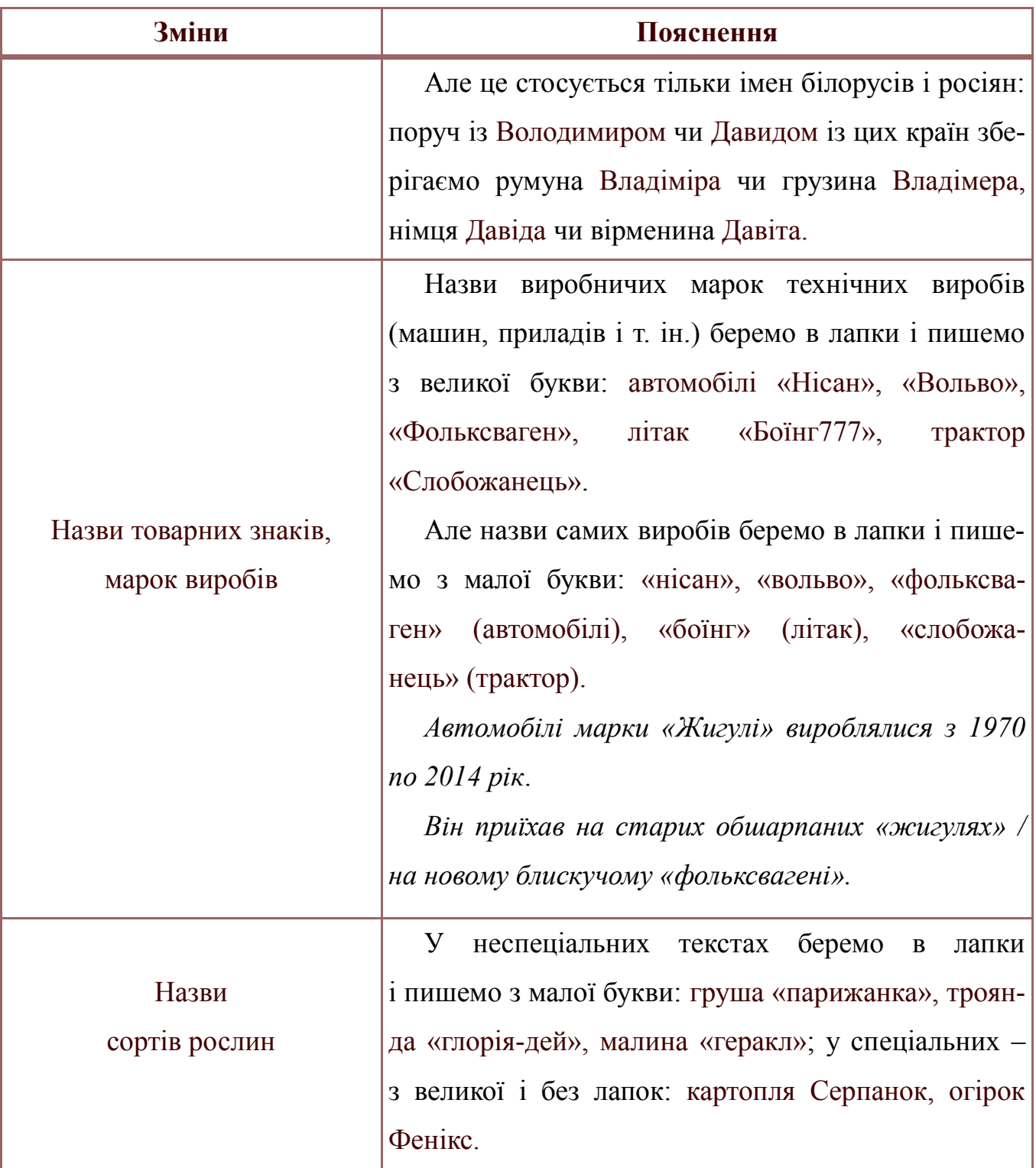

# *Варіантні доповнення*

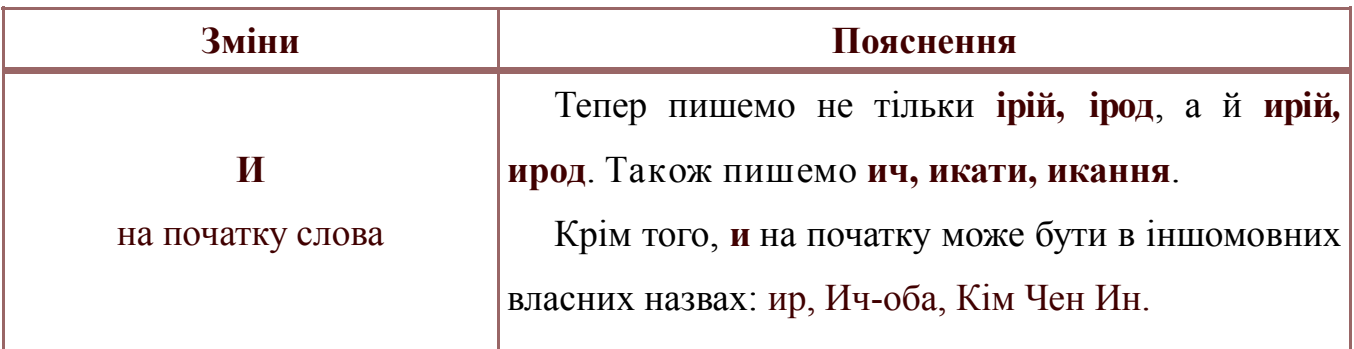

 $\left( 60 \right)$ 

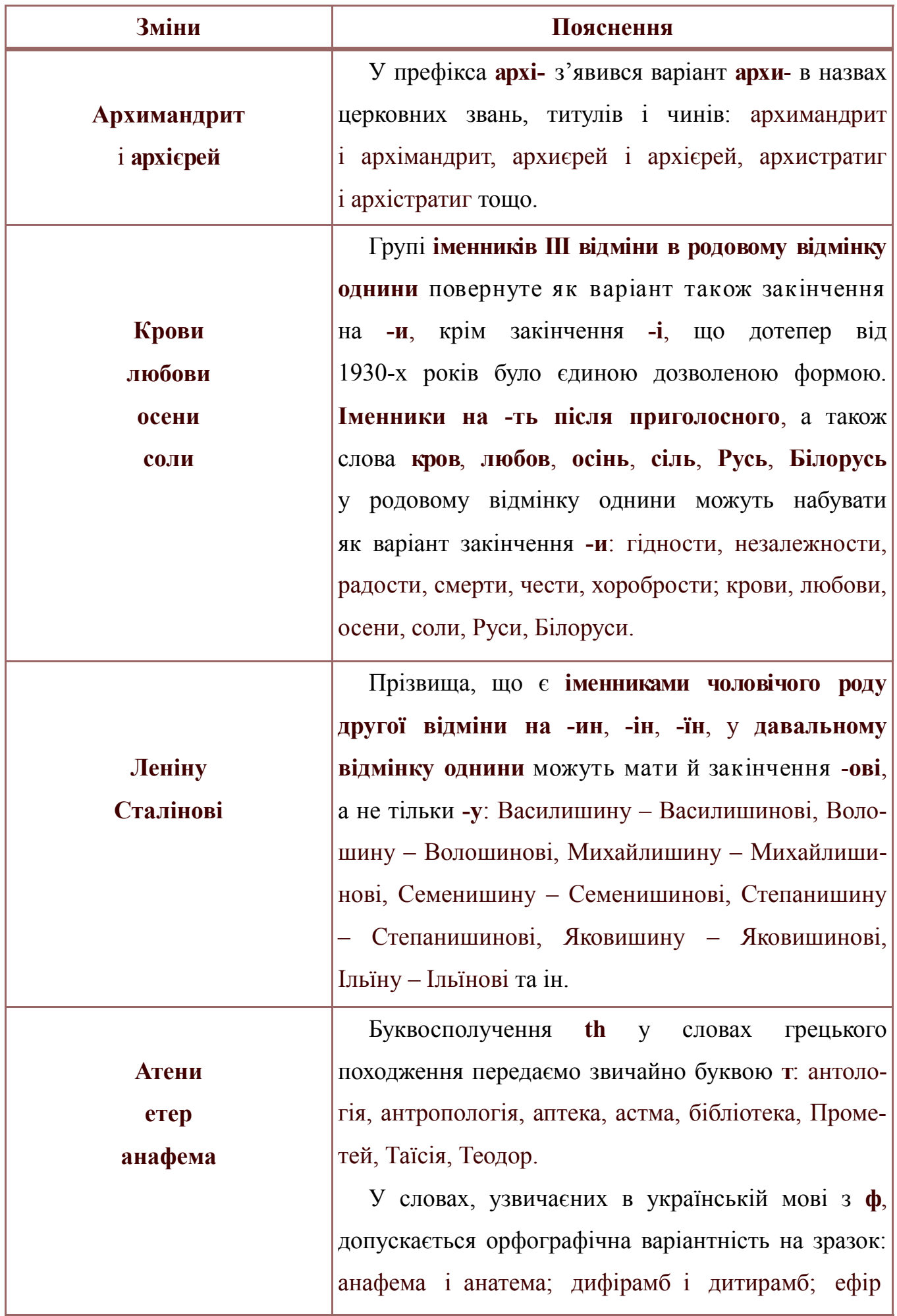

 $(61)$ 

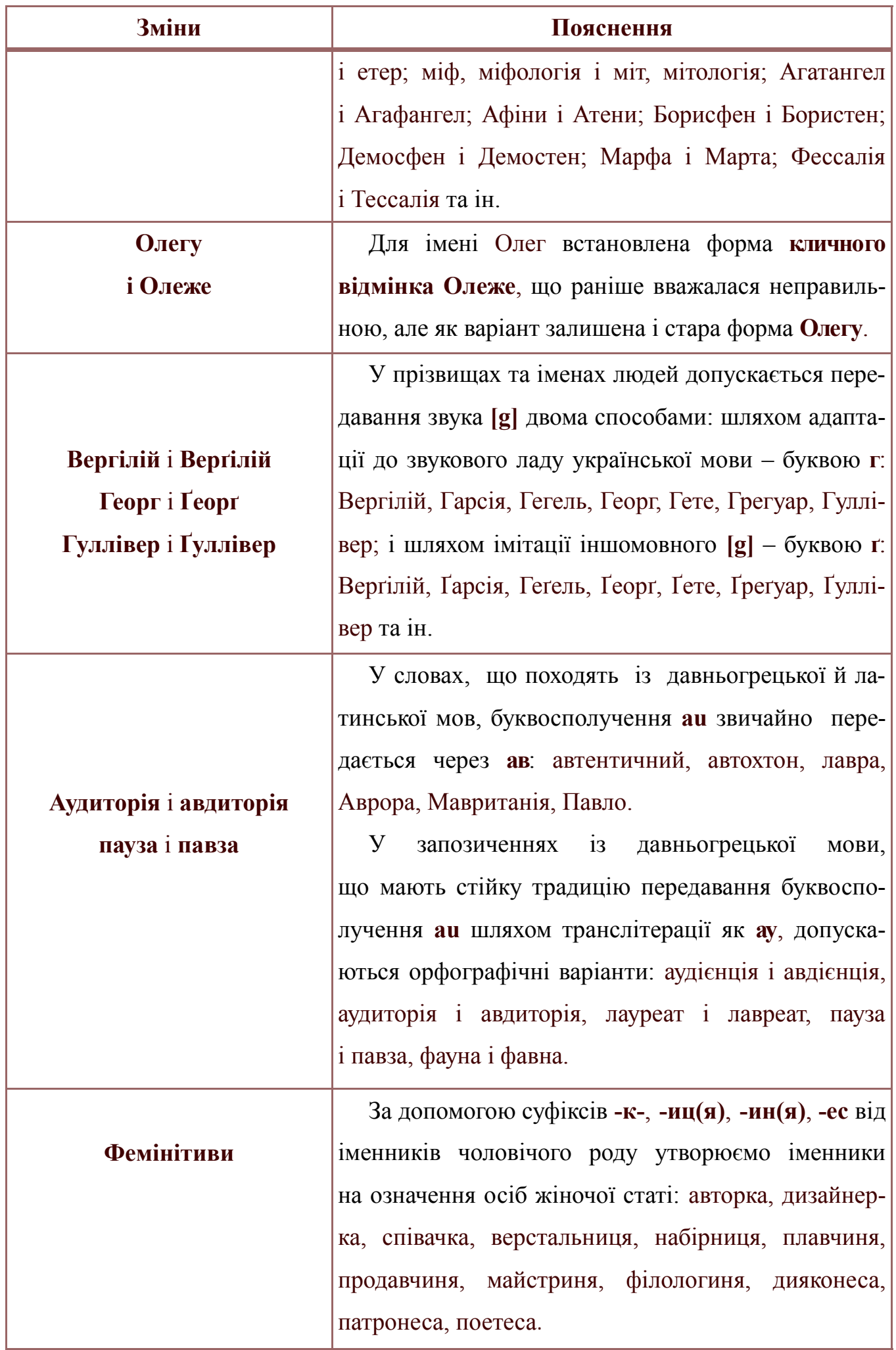

 $\left(62\right)$ 

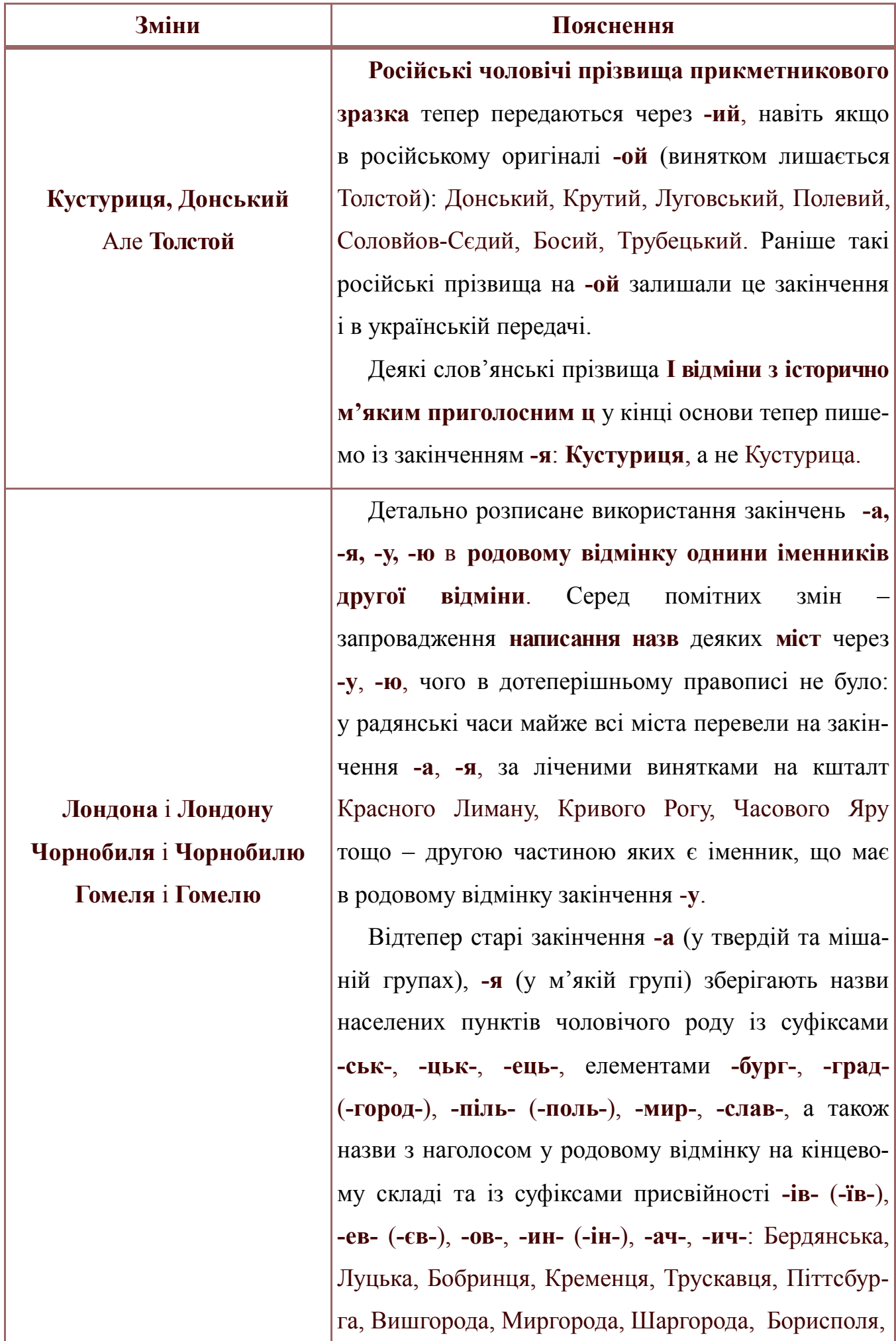

 $(63)$ 

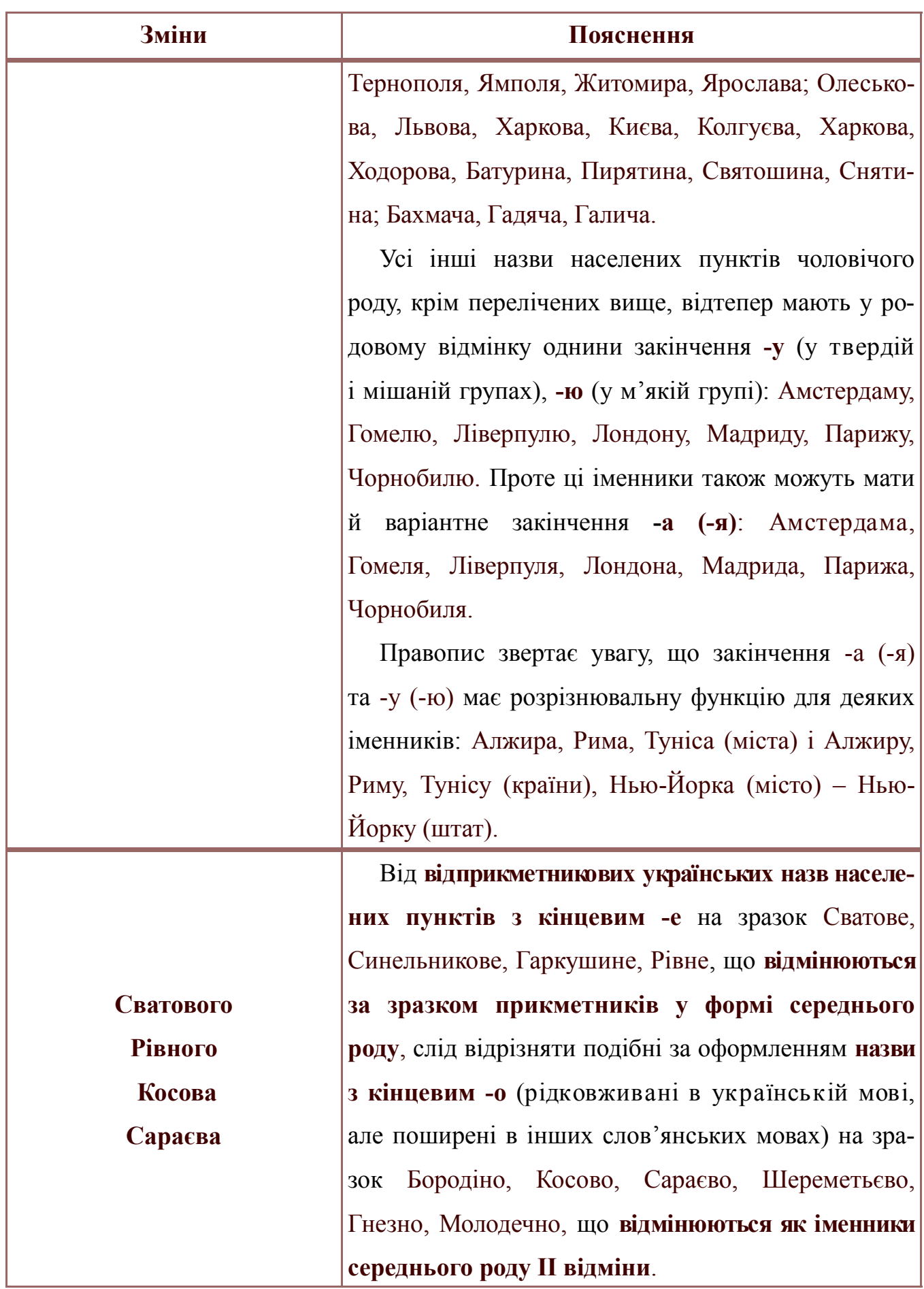

# **8. НАСТІЛЬНІ КНИГИ АВТОРА, РЕДАКТОРА Й УСІХ, ХТО ПРАЦЮЄ З ТЕКСТОМ**

1. [Авраменко О. М.](http://libkor.com.ua:88/cgi-bin/irbis64r_12/cgiirbis_64.exe?LNG=uk&Z21ID=&I21DBN=IBIS&P21DBN=IBIS&S21STN=1&S21REF=1&S21FMT=fullwebr&C21COM=S&S21CNR=20&S21P01=0&S21P02=1&S21P03=A=&S21STR=%D0%90%D0%B2%D1%80%D0%B0%D0%BC%D0%B5%D0%BD%D0%BA%D0%BE,%20%D0%9E%D0%BB%D0) 100 експрес-уроків української : [навч. посіб.] / Олександр Авраменко. – Київ : Книголав, 2016. – 191 с. : іл.

2. [Авраменко О. М.](http://libkor.com.ua:88/cgi-bin/irbis64r_12/cgiirbis_64.exe?LNG=uk&Z21ID=&I21DBN=IBIS&P21DBN=IBIS&S21STN=1&S21REF=1&S21FMT=fullwebr&C21COM=S&S21CNR=20&S21P01=0&S21P02=1&S21P03=A=&S21STR=%D0%90%D0%B2%D1%80%D0%B0%D0%BC%D0%B5%D0%BD%D0%BA%D0%BE,%20%D0%9E%D0%BB%D0) 100 експрес-уроків української : [посіб.] Ч. 2 / Олександр Авраменко. – Київ : Книголав, 2017. – 191 с. : іл.

*У кишеньковому самовчителі коротко і невимушено пояснюються складні моменти слововживання і побудови фраз. «Холостяк» чи «парубок», «вибирати» чи «обирати», «Пасха» чи «Великдень», «по четвергам» чи «по четвергах» – книжка дає відповіді на численні запитання і виправляє помилки.*

3. Антисуржик : [вчимося ввічливо поводитись і правильно говорити] : навч. посіб. / Львів. нац. ун-т ім. І. Франка ; за заг. ред. Олександри Сербенської. – Вид. 3-тє, допов. і перероб. – Львів : Апріорі, 2017. – 302 с.

4. [Береза Т.](http://libkor.com.ua:88/cgi-bin/irbis64r_12/cgiirbis_64.exe?LNG=uk&Z21ID=&I21DBN=IBIS&P21DBN=IBIS&S21STN=1&S21REF=1&S21FMT=fullwebr&C21COM=S&S21CNR=20&S21P01=0&S21P02=1&S21P03=A=&S21STR=%D0%91%D0%B5%D1%80%D0%B5%D0%B7%D0%B0,%20%D0%A2%D0%B0%D1%80%D0%B0%D1%81) Гарна мова – одним словом : словник вишуканої української мови / Тарас Береза. – Львів : Апріорі, 2015. – 417 с.

*Автор опрацював кращі твори української та світової літератури, вибрані уривки з яких слугують доладними ілюстраціями до цього видання. Від Пантелеймона Куліша до Мирослава Дочинця, від Даніеля Дефо до Джеймса Паттерсона, – таким є безмежжя авторського лету упродовж XVIII-ХХІ століть. Понад 1500 словникових одиниць дозволять користувачам поглибити знання рідної мови, збагатити активний словниковий запас, розмовляти і писати українською мовою.*

5. [Береза Т.](http://libkor.com.ua:88/cgi-bin/irbis64r_12/cgiirbis_64.exe?LNG=uk&Z21ID=&I21DBN=IBIS&P21DBN=IBIS&S21STN=1&S21REF=1&S21FMT=fullwebr&C21COM=S&S21CNR=20&S21P01=0&S21P02=1&S21P03=A=&S21STR=%D0%91%D0%B5%D1%80%D0%B5%D0%B7%D0%B0,%20%D0%A2%D0%B0%D1%80%D0%B0%D1%81) Мова – не калька : словник української мови / Т. Береза, І. Зубрицька, Ю. Зелений. – Львів : Апріорі, 2016. – 662 с.

*Словник містить самобутні українські слова та вислови, поставлені на противагу звичному (буденному) словниковому запасу сучасних українців. У Словнику опрацьовано понад 20 000 найбільш проблемних слів та висловів украй потрібних для збагачення мовної культури кожного українця.* 

6. [Береза Т.](http://libkor.com.ua:88/cgi-bin/irbis64r_12/cgiirbis_64.exe?LNG=uk&Z21ID=&I21DBN=IBIS&P21DBN=IBIS&S21STN=1&S21REF=1&S21FMT=fullwebr&C21COM=S&S21CNR=20&S21P01=0&S21P02=1&S21P03=A=&S21STR=%D0%91%D0%B5%D1%80%D0%B5%D0%B7%D0%B0,%20%D0%A2%D0%B0%D1%80%D0%B0%D1%81) Мовою бестселерів : сучасний словник живої мови / Тарас Береза. – Львів : Апріорі, 2017. – 798 с.

*Словник розкриває фразеологічне багатство рідної мови. Автор опрацював близько 3000 усталених та оказійних висловів української та світової літератури. Словник занурить Вас у безмежний океан фразеологізмів.* 

 $(65)$ 

7. [Береза Т.](http://libkor.com.ua:88/cgi-bin/irbis64r_12/cgiirbis_64.exe?LNG=uk&Z21ID=&I21DBN=IBIS&P21DBN=IBIS&S21STN=1&S21REF=1&S21FMT=fullwebr&C21COM=S&S21CNR=20&S21P01=0&S21P02=1&S21P03=A=&S21STR=%D0%91%D0%B5%D1%80%D0%B5%D0%B7%D0%B0,%20%D0%A2%D0%B0%D1%80%D0%B0%D1%81) Слова, що нас збагачують : словник вишуканої української мови / Тарас Береза. – Львів : Апріорі, 2016. – 384 с.

*Словник покликаний відновити призабуті, а почасти несправедливо «викоренені» з народної свідомості, слова у нашій мові.* 

8. [Вусик О. С.](http://libkor.com.ua:88/cgi-bin/irbis64r_12/cgiirbis_64.exe?LNG=uk&Z21ID=&I21DBN=IBIS&P21DBN=IBIS&S21STN=1&S21REF=1&S21FMT=fullwebr&C21COM=S&S21CNR=20&S21P01=0&S21P02=1&S21P03=A=&S21STR=%D0%92%D1%83%D1%81%D0%B8%D0%BA,%20%D0%9E%D0%BB%D0%B5%D0%BA%D1%81%D1%96%D0) Словник синонімів української мови : понад 2500 синонім. гнізд / О. С. Вусик ; за ред. А. М. Поповського. – Вид. 2-ге, допов. – Тернопіль : Навчальна книга – Богдан, 2019. – 575 с.

*Лексикографічний довідник, що дає змогу підшукувати синоніми слів та приклади застосування синонімів.* 

9. ДСТУ 3582:2013 Бібліографічний опис. Скорочення слів і словосполучень українською мовою. Загальні вимоги та правила (ISO 4:1984, NEQ; ISO 832:1994, NEQ).

10. [Клименко Н.](http://libkor.com.ua:88/cgi-bin/irbis64r_12/cgiirbis_64.exe?LNG=uk&Z21ID=&I21DBN=IBIS&P21DBN=IBIS&S21STN=1&S21REF=1&S21FMT=fullwebr&C21COM=S&S21CNR=20&S21P01=0&S21P02=1&S21P03=A=&S21STR=%D0%9A%D0%BB%D0%B8%D0%BC%D0%B5%D0%BD%D0%BA%D0%BE,%20%D0%9D%D0%B0%D1%82%D0) Українська легко! / Наталія Клименко, Павло Мельник-Крисаченко. – 2-ге вид. – Харків : Клуб Сімейного Дозвілля, 2019. – 283 с. : іл.

*Створено спільно з інтернет-ресурсом «Мова – ДНК нації». За допомогою інфографіки показані правила та складні випадки вживання слів в українській мові.*

11. Когут В. Український правопис 2019. Зміни та правила / Віра Когут. – Тернопіль : Навчальна книга – Богдан, 2019. – 32 с.

*У посібнику подано витяги з «Українського правопису», схваленого Кабінетом Міністрів України і затвердженого Українською національною комісією з питань правопису. Акцентовано увагу на тих параграфах, у яких відбулися орфографічні, фонетичні, лексичні, морфологічні та пунктуаційні зміни, а також укладено словничок правопису слів за новою редакцією «Українського правопису».*

12. [Лозова Н. Є.](http://libkor.com.ua:88/cgi-bin/irbis64r_12/cgiirbis_64.exe?LNG=uk&Z21ID=&I21DBN=IBIS&P21DBN=IBIS&S21STN=1&S21REF=1&S21FMT=fullwebr&C21COM=S&S21CNR=20&S21P01=0&S21P02=1&S21P03=A=&S21STR=%D0%9B%D0%BE%D0%B7%D0%BE%D0%B2%D0%B0,%20%D0%9D.%20%D0%84.) Дзвона чи Дзвону? або -а (-я) чи -у (-ю) в родовому відмінку : словник-довідник / Н. Є. Лозова, В. Б. Фридрак. – Київ : Наукова думка, 2007. – 165 с.

*Словник покликаний зорієнтувати користувача в правильному виборі закінчень родового відмінка однини іменників чоловічого роду на приголосний, що є одним із гострих питань сучасного українського правопису, і запропонувати стислі узагальнені рекомендації щодо вживання закінчень родового відмінка загальних та власних назв.*

13. Новий орфографічний словник української мови : 50000 слів. – 2-е вид., стер. – Київ : Аконіт, 2003. – 414 с.

*Містить перелік слів у їхньому нормативному написанні та розкриває слова лише в аспекті їхнього правопису. Орфографічний словник є показником сучасного йому правопису.* 

*Оскільки у 2019 році було затверджено нову редакцію «Українського правопису», написання слів у словниках, укладених до 2020 року, потребує уточнення.*

14. Новий словник епітетів української мови / С. Я. Єрмоленко та ін. – Київ : Грамота, 2012. – 488 с.

*Містить понад 340 реєстрових слів – іменників, означуваних епітетами. Матеріалом для фіксування епітетних словосполучень слугували художні тексти, наукові та науково-популярні твори.*

15. [Полюга Л. М.](http://libkor.com.ua:88/cgi-bin/irbis64r_12/cgiirbis_64.exe?LNG=uk&Z21ID=&I21DBN=IBIS&P21DBN=IBIS&S21STN=1&S21REF=1&S21FMT=fullwebr&C21COM=S&S21CNR=20&S21P01=0&S21P02=1&S21P03=A=&S21STR=%D0%9F%D0%BE%D0%BB%D1%8E%D0%B3%D0%B0,%20%D0%9B.%20%D0%9C.) Повний словник антонімів української мови / Л. М. Полюга ; НАН України, Ін-т українознав. ім. І. Крип'якевича, Укр. мовно-інформ. фонд. – Вид. 4-е. – Київ : Довіра, 2008. – 509, 348 с.

*Подані антоніми різного типу, а в словникових статтях тлумачиться їх значення, наводяться зразки їхньої сполучуваності з іншими словами, антонімічні стійкі словосполучення та фразеологізми, приклади їх використання в текстах творів, висловах, відомості про антонімічну синонімію, споріднені антонімічні пари.* 

16. Російсько-український словник. Українсько-російський словник : 250000 + 250000. Два в одному томі. 500000 слів та словосполучень / під заг. ред. В. Бусела. – Київ ; Ірпінь : Перун, 2008. – 1834 с.

17. Словник труднощів української мови : близько 15000 слів / [Д. Г. Гринчишин та ін. ; за ред. С. Я. Єрмоленка]. – Київ : Радянська школа, 1989. – 334 с.

*У зручній і доступній формі подано інформацію щодо складних випадків уживання слів і словосполучень, утворення граматичних форм, наголошування та ін.* 

18. Сучасний словник іншомовних слів : близько 20 тисяч слів і словосполучень / НАН України, Ін-т мовознав. ім. О. О. Потебні ; [уклад.: О. І. Скопненко, Т. В. Цимбалюк]. – Київ : Довіра, 2006. – 789 с.

*Дає пояснення й етимологічну довідку щодо часто вживаних слів і термінів іншомовного походження, які ввійшли до лексичного складу літературної мови.*

19. Сучасний фразеологічний словник української мови : фразеологічні звороти, тлумачення, приклади, фразеологізми-синоніми, фразеологізми-антоніми,

етимологічні довідки / [А. П. Ярещенко, В. І. Бездітко, О. В. Козир]. – Харків : Торсінг, 2018. – 639 с.

*Перераховані та пояснені ідіоми – відмінні слова чи фрази, що мають переносне значення, що виходить за межі початкової семантики слова.* 

20. Український правопис / [голов. ред. О. В. Красовицький]. – Харків : Фоліо,  $2019. - 346$  c.

*Містить систему загальноприйнятих правил, які визначають способи передавання [мовлення](https://uk.wikipedia.org/wiki/%D0%9C%D0%BE%D0%B2%D0%BB%D0%B5%D0%BD%D0%BD%D1%8F) на письмі.* 

21. [Яковлева А. М.](http://libkor.com.ua:88/cgi-bin/irbis64r_12/cgiirbis_64.exe?LNG=uk&Z21ID=&I21DBN=IBIS&P21DBN=IBIS&S21STN=1&S21REF=1&S21FMT=fullwebr&C21COM=S&S21CNR=20&S21P01=0&S21P02=1&S21P03=A=&S21STR=%D0%AF%D0%BA%D0%BE%D0%B2%D0%BB%D0%B5%D0%B2%D0%B0,%20%D0%90%D0%BD%D1%82%D0) Сучасний тлумачний словник української мови : 55 000 слів / А. М. Яковлева, [Т. М. Афонська]. – Харків : Торсінг, 2017. – 670 с.

*Словник, що подає лексико-фразеологічний склад мови з поясненням значення, граматичних та стилістичних особливостей уживання реєстрових одиниць.*

*Творчі вправи*

#### **9. ТВОРЧІ ВПРАВИ**

#### **Вправа 1. Відредагуйте словосполучення.**

Проблема заключається; на слідуючий день; слідуючи звичаям; автобус дальнього слідування; без будь-яких виключень; більше ніж досить; усі бажаючі; побувати у Новгород-Сіверську; пробачте мене; дотримати слово; завдати шкоду; зрадити принципам*;* називати по імені; звернутися по адресу; відправити по пошті; заходи по поліпшенню; сталося із-за недбальства; радіти успіхам; кидається в очі; приймати участь; давайте підемо; самий великий; вірний результат; відносини між чоловіком і жінкою; я вибачаюся; вищий учбовий заклад; моя автобіографія; взаємно допомагати один одному; у місяці травні; піти по справах; колеги з роботи; згідно указу; відповідно інструкції.

#### **Вправа 2. Виправте помилки у словах.**

Абривіатура, прихожани, проекція, бестселлер, водорослі, півяблука, латте, пів-Чернігова, інцидент, архиєпископ, кафедра, праобраз, зловіщий, скоро, доречі, прес-атташе, агенство, екс-президент, приорітет, блаженнійший, кровавий, минулорічний, підложити, орігамі, нажаль, міні-сукня, пів острів, півлітра, священик, Діккенс, ирод, любови, віце-прем'єр, поп-гурт, еко стежка, контр-удар, веб-сайт, топ-10, фойє, аккаунт, секонд хенд, різограф, будь-ласка, по-батькові, все-одно, неначе б то.

#### **Вправа 3. Поясніть різницю між словами.**

Протягом – на протязі; прохати – просити; бік – сторона; брифінг – пресконференція; видатний – визначний – відомий; абориген – автохтон – тубілець; багато – чимало; поверховий – поверхневий; акціонерний – акціонерський; веліти – воліти; воєнний – військовий; дружний – дружній; уява – уявлення.

#### **Вправа 4. Перекладіть слова та словосполучення.**

По счастливой случайности, предоставить, действительный, упустить, учтивый, овод, юла, крыжовник, земля, сорт, санки, действенный, крыльцо, решетка, пуговица, недостаток, здоровый детина, изморозь, Владимир, Лев Толстой, Игорь Крутой, настойчиво требовать, выдающийся деятель, личное дело, дипломатические отношения, фундаментальное исследование, ответственный участок работы, эффективный способ обучения, книжная продукция, состояние аффекта, личное наблюдение,

```
Творчі вправи
```
письменное разрешение, уведомление, Парасковья, Надежда, Даниил, ошибочное представление.

## **Вправа 5. Поставте слова у кличному відмінку. З'ясуйте правила вживання відмінкових закінчень.**

Батько, зоря, Геннадій, синок, тато, сторож, доля, Катря, парубок, Таня, закрійниця, матуся, Марко, край, добродій, Ілля, Джек, Прометей, юнак, любов, Соломія, Фрідріх, Київ, Львів, вість, Олег, Ігор, брат, неня, Маруся, Тиміш, швець, пам'ять, Гриць, жнець, боєць, знавець, Василь, Сергій, світ, слухач, теща, Михайлик, Ярослав, Ярослава, Яся, бабуся, дідусь, Юля, Денис, душа, молодиця, Дмитро, Юрій, тесляр, лицар, погонич, Людвіг, Мадлен, Ірен, луг, байрак, Мстислав Сергійович, Наталя, Марина, доня, хлопець, козак, Івасик, Іван, Петро, Галя, радість, Ганнуся, кравець, пан лейтенант, колега Ростислав, Анастасія, Андрій, Федір, красуня, красень, Степан, мрія, Дніпро, Дунай, поезія, кобзар, хлоп'я, дівчатко, молодець, Олена Степанівна, орел, Юлія, школяр, Семен, вітер, мороз, велетень, пан директор, грузин, Лебедин, Євген, Олегович, Ігорович, громадянин, ясен, Антін, панич, Валерійович, Петрівна, Прокіп, пращур.

#### **Вправа 6. Відредагуйте речення.**

1. Кінотеатр «Зоря» запрошує на постійну роботу художника по рекламуванню фільмів і кіномеханіків. 2. Відвідайте наш магазин. Тут ви зможете придбати собі шкіряне, гумове та жіноче взуття. 3. Косити траву і пастися біля високовольтних опор заборонено. 4. На залізничному путі стояв поїзд. 5. Заняття з маркетингу відбувається по вівторкам. 6. У виставці приймали участь провідні художники України. 7. Радіокоментатор розповість по радіо про хід спортивного матчу. 8. Український режисер Олександр Довженко першим створив перший звуковий фільм. 9. Передплату преси, журналів та газет продовжили ще на місяць. 10. Бібліотекарі вирушили у далекий путь.

# **Вправа 7. Перекладіть текст з російської на українську. Придумайте заголовок. Якщо інформації в тексті, на ваш погляд, замало – дофантазуйте. Приділіть увагу зовнішньому оформленню тексту.**

В преддверии Дня краеведа Воронежская областная детская библиотека приглашает всех желающих, читателей и библиотекарей, совершить увлекательное

*Творчі вправи*

и познавательное турне по Воронежскому краю, приняв участие в интерактивной краеведческой игре «Кругосветка по-воронежски».

Участникам игры предстоит виртуально посетить все 34 района и городские округа Воронежской области. И о каждом из них узнать что-то новое и удивительное – воронежская земля богата на «сокровища».

Вопросы для игры придумали ребята - местные жители. Более 400 человек приняли участие в подготовке «Кругосветки», исследуя и предлагая жюри на отборочном этапе интересную информацию о своей малой родине.

Лучшие из вопросов, по одному о каждом из районов области, были включены в состав игры.

Тематика вопросов весьма разнообразна: природа и история, архитектура и народные традиции, легенды и выдающиеся личности. Все фото- и видеоматериалы также предоставлены авторами вопросов.

Прежде, чем отправиться в путь, внимательно прочитайте инструкцию и зарегистрируйтесь. Далее можно приступать к игре.

По завершении игры участник получает автоматически генерирующийся сертификат, формирующийся на основе данных, введённых при регистрации. Сертификат по желанию можно отредактировать и скачать неограниченное число раз.

Игра будет активной до конца 2021 года.

Оригінал тексту розміщено за посиланням: https://cutt.ly/dYnOQie

#### **Вправа 8. Прочитайте текст. Замініть неологізми на українські відповідники**.

1. Як боротися зі спамом? 2. У наш час тінейджери віддають перевагу інтернету, а не читанню книг. 3. Мастрід жовтня: що читати під ковдрою. 4. У шоу-румі відомих дизайнерів продається одяг тільки в одному екземплярі. 5. Воркшоп як форма професійного навчання. 6. Хендмейд-прикраси нині популярні серед молоді. 7. Студенти та вже досвідчені фахівці відмовляються від місця в open space під крилом великої IT-компанії й стають фрілансерами. 8. Мій годинний рейт – 16\$, але працюю тільки по фіксованій ціні за проект. 9. Три історії про перехід в ейчари: розповідають студентка, науковиця і мама в декреті.
*Творчі вправи*

## **Вправа 9. Запишіть графічні скорочення поданих слів і словосполучень.**

Роки, греко-католицький, міжнародний, науково-дослідний, заступник, мільйон, гривня, начальник, район, селище, селище міського типу, примірник, сільськогосподарський, господарство, тисяча, наприклад, метр кубічний, пан, панове, рисунок, фотографія, фотограф, стаття, століття, станція, фабрика, бібліографія, бібліографічний, бібліотека, бібліотечний, листопад (місяць), видавництво, відділ, відділення, доктор (ступінь), дослідження, молодший, портрет, кореспондент, вісник.

## **Вправа 10. Прочитайте та відредагуйте текст. Згадайте про особливості пресрелізу та інформаційного стилю.**

27 травня 2021 року

Інститутом досліджень української діаспори імені професора Любомира Винара і факультетом міжнародних відносин Національного університету «Острозька академія» було організовано і проведено презентацію книги Аскольда Лозинського «35 есеїв». Захід відбувся онлайн завдяки використанню платформи Zoom. Офіційним медіапартнером був Інформаційний портал української діаспори всього світу «Стожари». Крім того, анонс події був розміщений на офіційних сторінках Українського Вільного Університету та Генерального консульства України в Мюнхені в соціальній мережі «Facebook». Участь в зустрічі взяли студенти і аспіранти різних освітньо-професійних програм, члени Наукового товариства студентів та аспірантів імені Олександра Оглоблина, молодіжної секції Наукового товариства історії дипломатії та міжнародних відносин і науково-педагогічні працівники Острозької академії. Крім того, були присутні представники низки українських закладів вищої освіти (Київського національного університету імені Тараса Шевченка, Київського університету імені Бориса Грінченка, Сумського державного університету, Прикарпатського національного університету імені Василя Стефаника, Південноукраїнського національного педагогічного університету імені К. Д. Ушинського) і провідних наукових інституцій України, зокрема Інституту української археографії та джерелознавства ім. М. С. Грушевського. До презентації долучився також ветеран дипломатичної служби України, Надзвичайний і Повноважний Посол Ігор Турянський. Відгукнулися на запрошення організаторів і були учасниками зустрічі учні та педагоги закладів загальної середньої та позашкільної освіти, працівники бібліотечних установ з різних

областей України. До Інтернет-події приєдналися зарубіжні гості з Румунії, Німеччини, Франції, Іспанії, Канади. Такий контингент учасників засвідчив актуальність нової книги Аскольда Лозинського та зацікавленість до її змісту широкого читацького загалу. Із вітальними словами до учасників заходу звернулися проректор з науковопедагогічної роботи Національного університету «Острозька академія», доктор філософських наук, професор Дмитро Шевчук і директорка Інституту досліджень української діаспори імені професора Любомира Винара, деканеса факультету міжнародних відносин Національного університету «Острозька академія», докторка історичних наук, професорка Алла Атаманенко. Потім слово було надано автору книги «35 есеїв», доктору права Аскольду Лозинському. Він розповів про своє видання та висловлені в ньому розміркування. Опісля відбулася жвава дискусія, під час якої др. А. Лозинський відповідав на запитання і висловлював свої думки щодо різних проблем української історії, про сучасний стан міжнародного життя, зовнішньої політики України. Крім того, спікер поділився з присутніми своїми планами про подальші власні видавничі проєкти, майбутню поїздку до України, а також висловив сподівання опублікувати одну із своїх книг в Острозькій академії та подарувати її студентам університету.

73

*Джерела*

## **ДЖЕРЕЛА**

1. Зінссер В. Текст-пекс-шмекс. Магія переконливих текстів [Текст] / Вільям Зінссер ; пер. з англ. Дмитро Кожедуб. – 2-ге вид. – Київ : Наш формат, 2019. – 285 с. : іл.

2. Ільяхов М. Пиши, скорочуй. Як створити дієвий текст [Текст] / Максим Ільяхов, Людмила Саричева ; пер. Оксана Кобелецька. – Київ : ВООКСНЕF, 2019. – 439 с. : іл.

3. Караванський С. Пошук українського слова, або Боротьба за національне «Я» [Текст] / Святослав Караванський. – К.: Видавничий дім «Академія», 2001. – 240 с.

4. Клименко Н. Дієприкметники із закінченнями -ачий, -ячий, учий, -ючий [Електронний ресурс] / Наталія Клименко // Мова – ДНК нації. – Електрон. текст. дані. – 2015, 8 лют. – Режим доступу: https://cutt.ly/BYxLRan (дата звернення: 16.11.2021). – Назва з екрана.

5. Косачова О. О. Бібліотечна журналістика [Електронний ресурс] / Ольга Олександрівна Косачова // Харківська державна наукова бібліотека ім. В. Г. Короленка. – Електрон. текст. та зображув. дані. – Харків, 2020, 22 черв. – Режим доступу: <https://cutt.ly/eTvP9Oc> (дата звернення: 16.11.2021). – Назва з екрана.

6. Косачова О. Основні тенденції становлення бібліотечної журналістики в Україні [Текст] / Ольга Косачова // Вісник Книжкової палати. – 2015. – № 5. – С. 48–52.

7. [Кот Д. Ко](http://libkor.com.ua:88/cgi-bin/irbis64r_12/cgiirbis_64.exe?LNG=uk&Z21ID=&I21DBN=IBIS&P21DBN=IBIS&S21STN=1&S21REF=1&S21FMT=fullwebr&C21COM=S&S21CNR=20&S21P01=0&S21P02=1&S21P03=A=&S21STR=%D0%9A%D0%BE%D1%82,%20%D0%94.%20)пирайтинг: как не съесть собаку. Создаем тексты, которые продают [Текст] / Дмитрий Кот. – Санкт-Петербург : Питер, 2013. – 251 с.

8. Куліш А. Мистецтво написання доброго пресанонсу [Електронний ресурс] / Андрій Куліш // Інформаційно-аналітичний центр «Громадський простір» : портал. – Електрон. текст. та зображув. дані. – 2017, 7 груд. – Режим доступу: [https://cutt.ly/](https://cutt.ly/aTvGqcW) [aTvGqcW](https://cutt.ly/aTvGqcW) (дата звернення: 16.11.2021). – Назва з екрана.

9. Пацюк І. Як правильно скласти контент-план? [Електронний ресурс] / Іван Пацюк // Текстум : агентство інтернет-маркетингу. – Електрон. текст. та зображув. дані. – 2019, 23 берез. – Режим доступу: <https://cutt.ly/eTvVL6U> (дата звернення: 16.11.2021). – Назва з екрана.

74

*Джерела*

10. Пресреліз: що це і як його написати + приклади і зразки [Електронний ресурс] // SEO News : сайт. – Електрон. текст. та зображув. дані. – Режим доступу: https://cutt.ly/RTvXfEK (дата звернення: 16.11.2021). – Назва з екрана.

11. Пресреліз: як писати так, щоб захід відвідали [Електронний ресурс] // UBI Конференц Хол. – Електрон. текст. та зображув. дані. – 2018, 5 трав. – Режим доступу: https://cutt.ly/LTvG0N9 (дата звернення: 16.11.2021). – Назва з екрана.

12. [Слободянюк Э. П.](http://libkor.com.ua:88/cgi-bin/irbis64r_12/cgiirbis_64.exe?LNG=uk&Z21ID=&I21DBN=IBIS&P21DBN=IBIS&S21STN=1&S21REF=1&S21FMT=fullwebr&C21COM=S&S21CNR=20&S21P01=0&S21P02=1&S21P03=A=&S21STR=%D0%A1%D0%BB%D0%BE%D0%B1%D0%BE%D0%B4%D1%8F%D0%BD%D1%8E%D0%BA,%20%D0%AD%D0) Клад копирайтера [Текст] / Элина Слободянюк. – Харьков : Фолио, 2017. – 218 с. : ил.

13. Стилі сучасної української літературної мови [Електронний ресурс] // Школьный и студенческий сайт. – Электрон. текст. данные. – 2009, 18 дек. – Режим доступа: https://cutt.ly/lTDEAGi (дата обращения: 16.11.2021). – Название с экрана.

14. Український правопис [Текст] / [голов. ред. О. В. Красовицький]. – Харків : Фоліо, 2019. – 346 с.

15. Цаава Д. М. Стиль як інструментарій сучасного журналістського тексту [Електронний ресурс] / Д. М. Цаава. – Електрон. текст. дані. – Режим доступу: https:// cutt.ly/2TDWHlI (дата звернення: 16.11.2021). – Назва з екрана.

16. Шевчук С. Українське ділове мовлення [Текст] / Шевчук С. – К. : Література ЛТД, 2003. – 480 с.

75

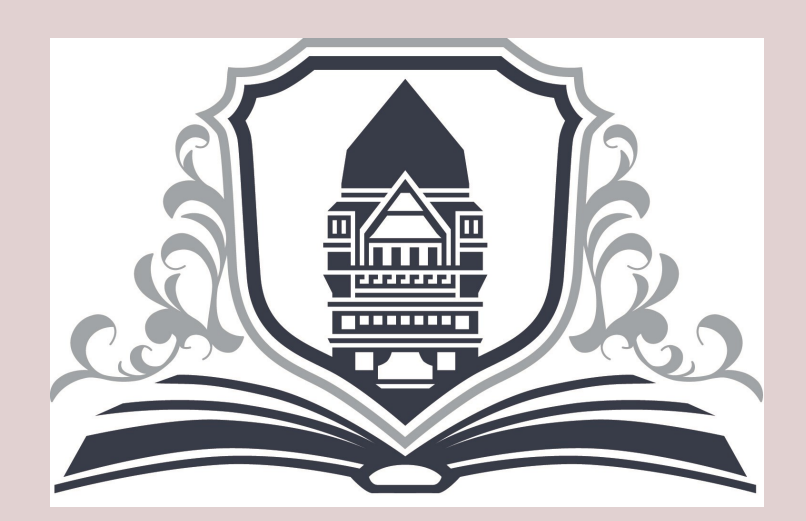